МІНІСТЕРСТВО ОСВІТИ І НАУКИ, МОЛОДІ ТА СПОРТУ УКРАЇНИ ДЕРЖАВНИЙ ВИЩИЙ НАВЧАЛЬНИЙ ЗАКЛАД ПРИКАРПАТСЬКИЙ НАЦІОНАЛЬНИЙ УНІВЕРСИТЕТ ІМЕНІ ВАСИЛЯ СТЕФАНИКА

# **ЕКОНОМЕТРІЯ**

Практичні завдання та методичні вказівки до їх виконання для студентів напряму підготовки «Економічна кібернетика» денної форми навчання

> Івано-Франківськ 2011

ББК 65.в6 УДК 330.43

> *Рекомендовано до друку Вченою радою економічного факультету Прикарпатського національного університету імені В.Стефаника. Протокол № 10 від 6 грудня 2011 р.*

**Укладачі: Лотоцька Мар'яна Ростиславівна,** доцент кафедри економічної кібернетики Прикарпатського національного університету імені В.Стефаника, к.е.н.

> **Русин Роман Семенович,** доцент кафедри економічної кібернетики Прикарпатського національного університету імені В.Стефаника, к.е.н.

> **Рязанцев Андрій Вікторович,** викладач кафедри економічної кібернетики Прикарпатського національного університету імені В.Стефаника, к.е.н.

**Чернявський Микола Олександрович,** викладач кафедри економічної кібернетики Прикарпатського національного університету імені В.Стефаника, к.е.н.

**Рецензенти: Кондур О.С.,** професор кафедри економічної кібернетики Прикарпатського національного університету імені В.Стефаника, к.ф.-м.н., доцент; **Баран Р.Я.,** доцент кафедри фундаментальних дисциплін Івано-Франківського інституту менеджменту Тернопільського національного економічного університету,

к.е.н.

**Відповідальний за випуск: Благун І.С.,** заслужений діяч науки і техніки України, завідувач кафедри економічної кібернетики Прикарпатського національного університету імені В.Стефаника, д.е.н., професор.

## **Лотоцька М.Р., Русин Р.С., Рязанцев А.В., Чернявський М.О.**

Економетрія. Практичні завдання та методичні вказівки до їх виконання. Для студентів напряму підготовки «Економічна кібернетика» денної форми навчання. – Івано-Франківськ, 2011. – 51 с.

#### **Вступ**

На сьогоднішній день широкого поширення набуло використання моделювання і кількісного аналізу економічних процесів. Тому фахівець економіст повинен знати і уміти використовувати в повсякденній роботі новітні економіко-математичні методи і моделі.

«Економетрія» є однією з базових дисциплін економіко-математичного циклу, має одночасно теоретичне, методологічне і конкретно-прикладне значення.

Об'єктом вивчення дисципліни є сукупність соціально-економічних процесів, що протікають в економічній системі.

Предметом дисципліни є економетричні методи та моделі, які дозволяють визначати і вивчати кількісні взаємозв'язки між соціальноекономічними явищами.

Дана дисципліна містить теоретичні знання про якісні властивості економічних систем, про оцінку взаємозв'язків кількісних показників розвитку економіки і економетричні моделі економічних систем і процесів.

Мета викладання дисципліни полягає у вивченні характерних особливостей основних типів економетричних моделей та методів їх побудови, а також в отриманні студентами умінь і навичок з прикладного застосування засвоєних знань.

У результаті вивчення дисципліни *студенти повинні*:

- *знати* сутність економетричного моделювання та його етапи, методи тестування економічної інформації, методи оцінювання параметрів економетричної моделі з урахуванням особливостей конкретної економічної інформації, методи оцінювання достовірності моделі та її параметрів, методи оцінювання прогнозних властивостей моделі, методи економетричного прогнозування з урахуванням особливостей економетричних моделей;
- *вміти* ідентифікувати змінні моделі, специфікувати модель, оцінювати параметри економетричної моделі, перевіряти достовірність моделі та її параметрів, здійснювати проноз на основі різних економетричних

моделей, визначати основні економічні характеристики взаємозв'язку та правильно їх тлумачити.

Навчальний процес здійснюється у таких формах: лекційні, семінарські, практичні та лабораторні заняття.

Метою практичних робіт з даної дисципліни є закріплення і поглиблення знань теоретичного матеріалу, формування у студентів практичних навиків з аналізу причинно-наслідкових зв'язків в економічних процесах та побудови економетричних моделей. Дані методичні рекомендації містять необхідний теоретичний матеріал і перелік варіантів завдань.

#### **1. МЕТОДИ ЕКОНОМЕТРИЧНОГО МОДЕЛЮВАННЯ**

#### *Практичне заняття*

### *«Побудова та аналіз множинної лінійної економетричної моделі»*

**Мета** - закріплення теоретичного матеріалу та здобуття практичних навиків побудови та аналізу багатофакторної лінійної економетричної моделі.

**Завдання** - за даними спостережень оцінити параметри моделі; побудувати довірчі інтервали для параметрів регресії; перевірити адекватність моделі загалом за допомогою коефіцієнтів детермінації та множинної кореляції, а також критерію Фішера; перевірити значущість кожного коефіцієнта регресії і коефіцієнта множинної кореляції за допомогою критерію Стьюдента; оцінити вплив кожного регресора на якість моделі на основі матриці парних кореляцій; обчислити прогнозні значення  $Y_{np}$  для значень  $X_{1np}$ ,  $X_{2np}$ , які перебувають за межами базового періоду й знайти границі довірчих інтервалів індивідуальних прогнозних значень і границі довірчих інтервалів середнього прогнозу.

Зробити висновки.

Знайти прогнозне значення доходу банку та довірчі інтервали, якщо обсяг коштів юридичних осіб складатиме  $X_{1 \text{ mp }}$ , а обсяг коштів фізичних осіб - $X_{2 \text{ np}}$ .

### **Варіанти для самостійного виконання**

 $X_{1\text{ np}} - 16$  млн. грн.,  $X_{2\text{ np}} - 22$  млн. грн.

**Варіант 1 Варіант 2 Варіант З**

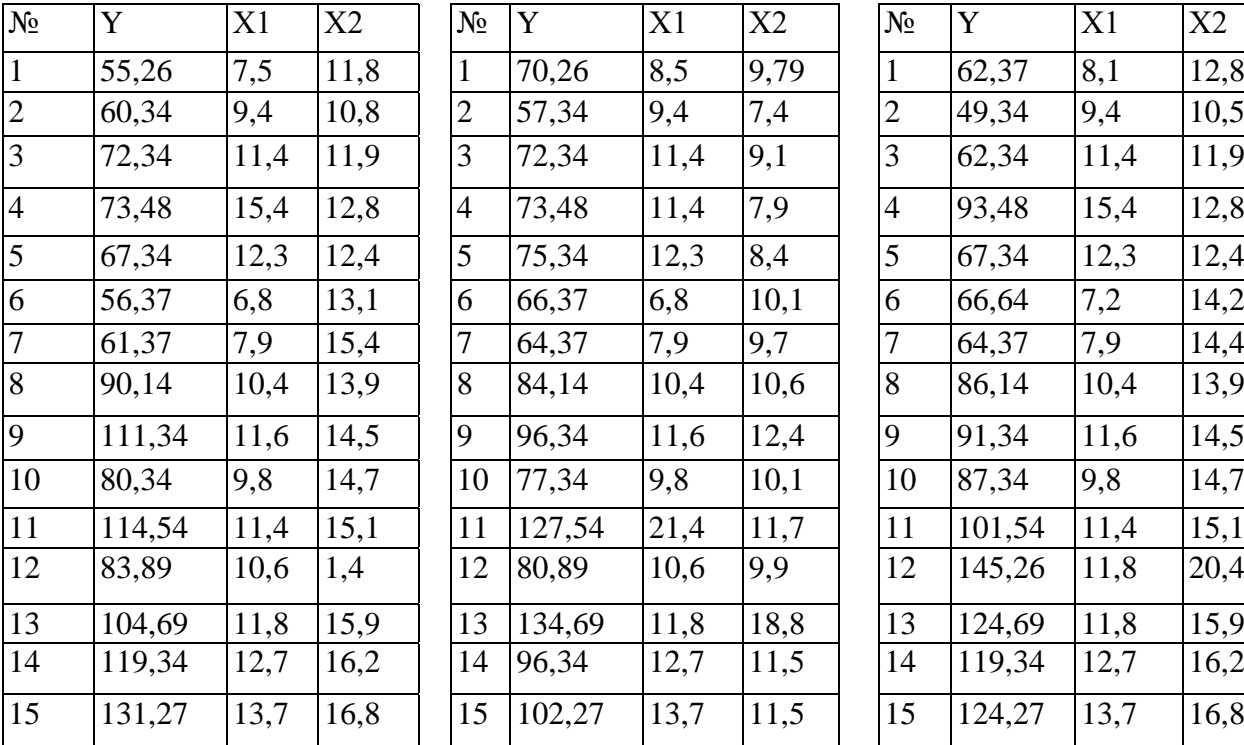

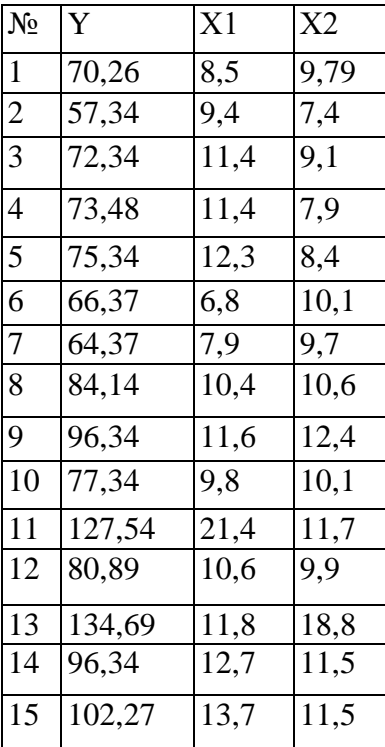

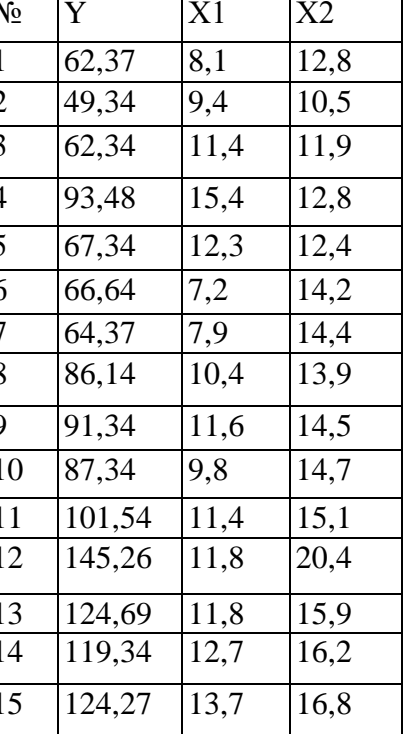

 $X_{1\text{ np}}$  – 15 млн. грн.,  $X_{2\text{ np}}$  – 20 млн. грн.

**Варіант 4 Варіант 5 Варіант 6**

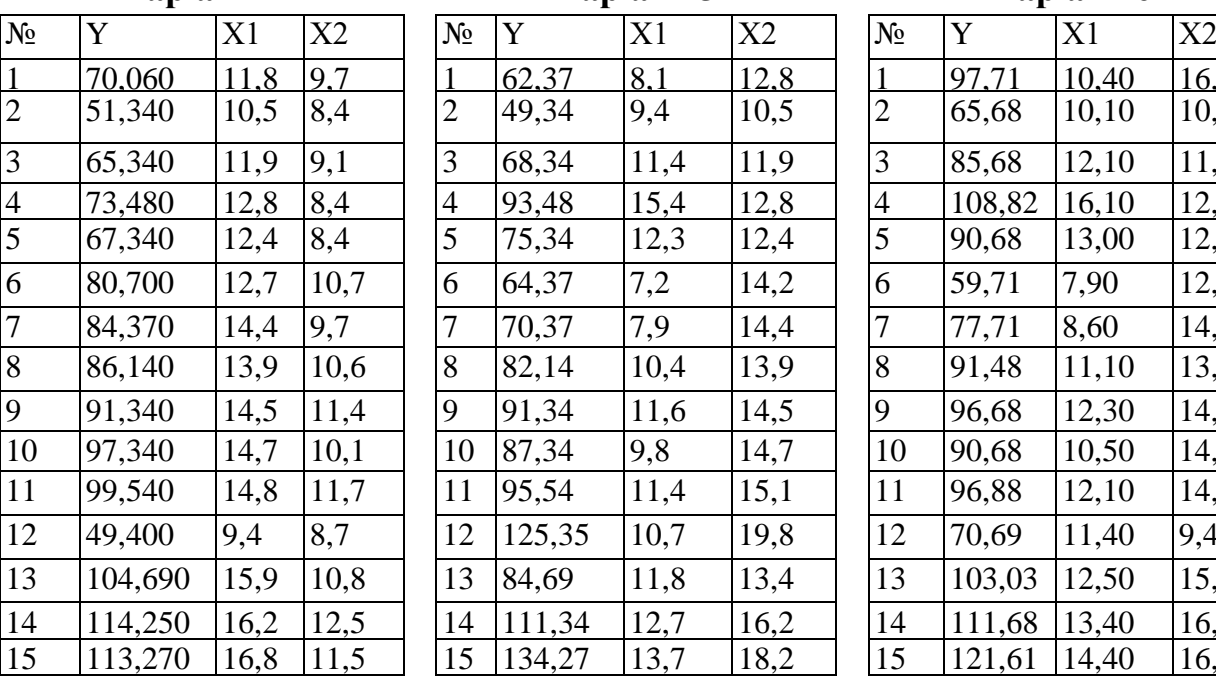

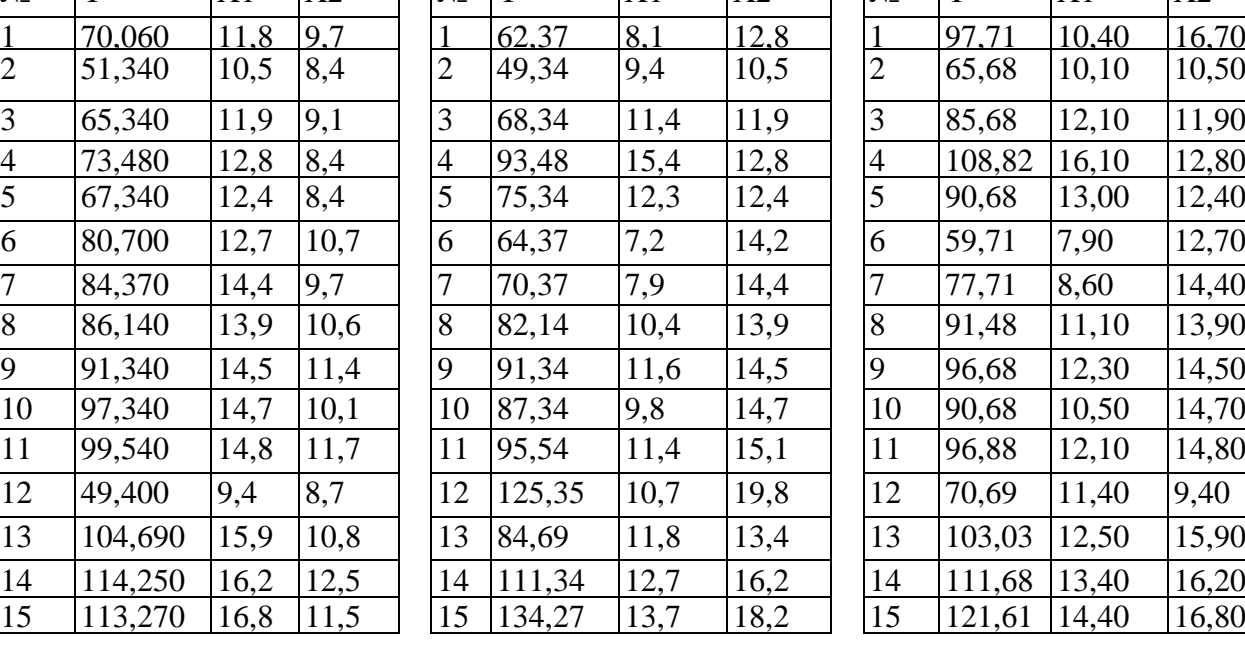

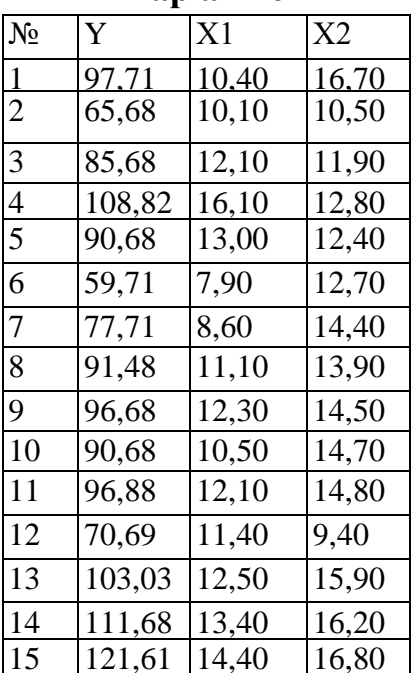

 $X_{1\text{ np}} - 20$  млн. грн.,  $X_{2\text{ np}} - 14$  млн. грн.

# **Варіант 7 Варіант 8 Варіант 9**

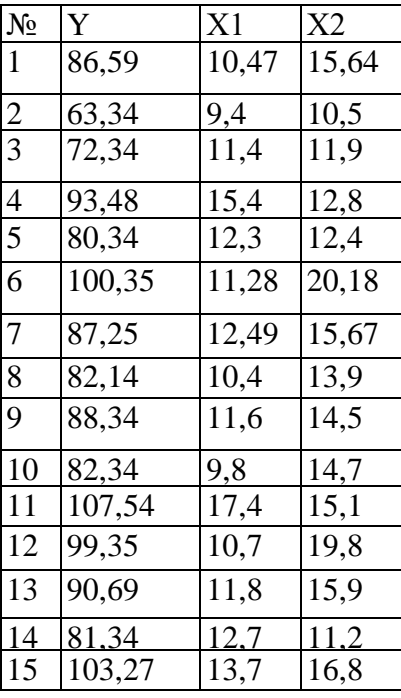

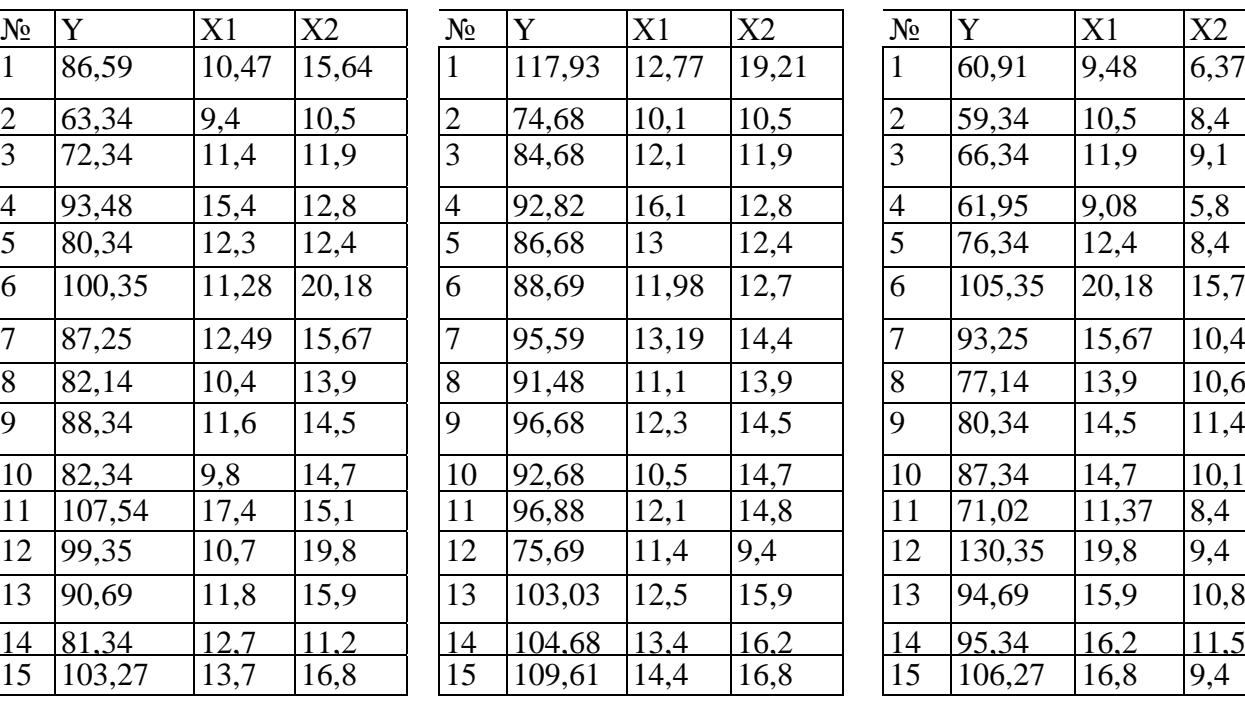

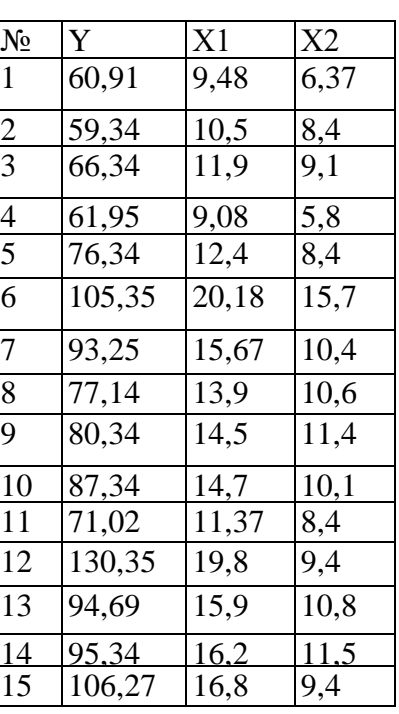

 $X_{1 \text{ np}} - 22$  млн. грн.,  $X_{2 \text{ np}} - 15$  млн. грн.

# **Варіант 10 Варіант 11 Варіант 12**

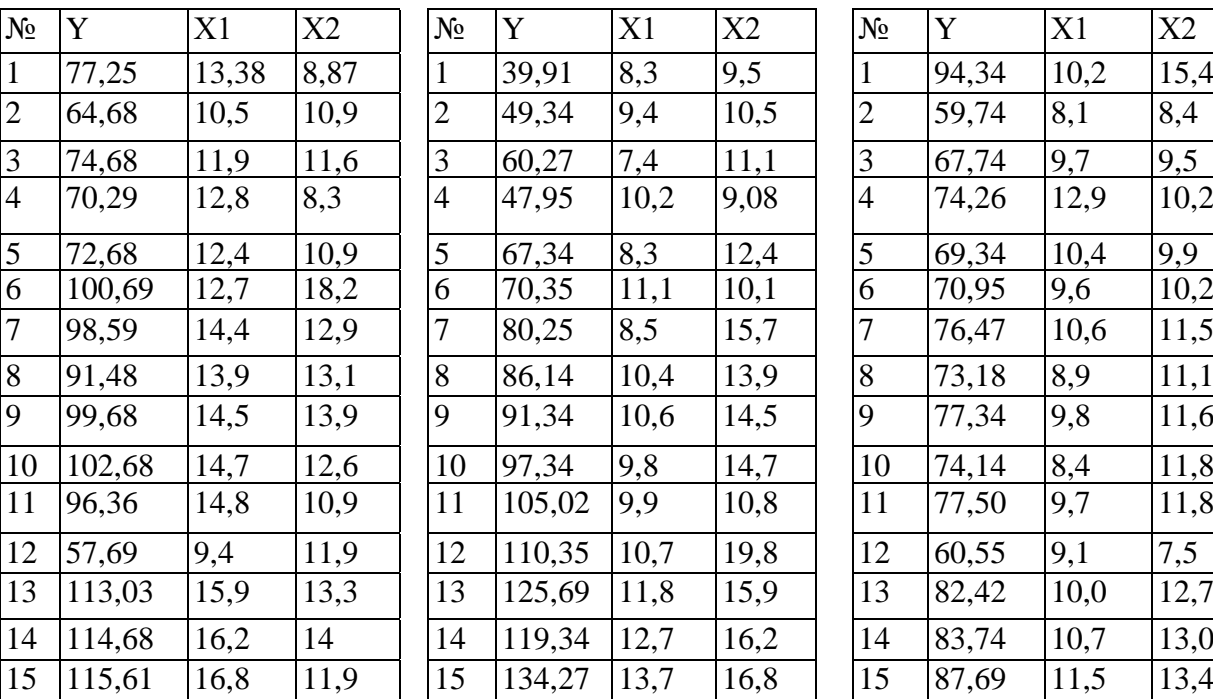

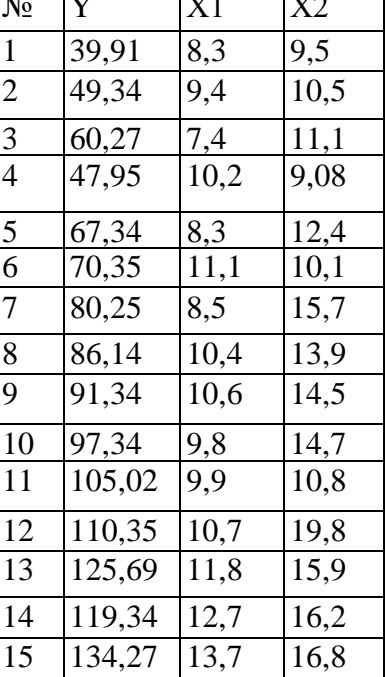

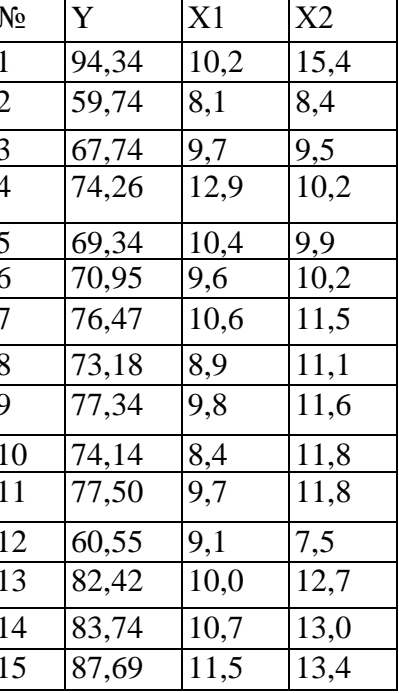

 $X_{1\text{ np}} - 18$  млн. грн.,  $X_{2\text{ np}} - 17$  млн. грн.

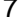

| $N_2$          | Y      | X1   | X2   | $N_2$          | Y      | X1   | X2   | $N_2$          | Y      | X1   | X2   |
|----------------|--------|------|------|----------------|--------|------|------|----------------|--------|------|------|
| $\overline{1}$ | 50,12  | 8,45 | 10,2 |                | 52,25  | 10,6 | 8,5  |                | 43,27  | 8,2  | 10,7 |
| $\overline{2}$ | 49,34  | 9,4  | 10,5 | $\overline{2}$ | 54,68  | 10,1 | 10,5 | $\overline{2}$ | 49,34  | 9,4  | 10,5 |
| $\overline{3}$ | 60,27  | 8,3  | 11,1 | 3              | 65,61  | 11,1 | 11,9 | 3              | 60,27  | 10,2 | 11,1 |
| $\overline{4}$ | 57,94  | 9,1  | 9,6  | $\overline{4}$ | 58,27  | 12,5 | 12,8 | $\overline{4}$ | 47,95  | 10,1 | 9,08 |
| $\overline{5}$ | 67,34  | 10,3 | 12,4 | 5              | 72,68  | 12,9 | 13,1 | 5              | 67,34  | 12,3 | 12,4 |
| $\overline{6}$ | 70,35  | 11,3 | 12,1 | 6              | 75,69  | 12,2 | 12,7 | 6              | 70,35  | 11,3 | 20,1 |
| $\overline{7}$ | 80,25  | 8,5  | 15,6 | 7              | 85,59  | 13,1 | 14,4 | $\overline{7}$ | 77,28  | 11,5 | 10,7 |
| 8              | 86,14  | 10,4 | 13,9 | 8              | 91,48  | 11,1 | 13,9 | 8              | 86,14  | 12,4 | 13,9 |
| 9              | 91,34  | 11,6 | 14,5 | 9              | 96,68  | 12,3 | 14,5 | 9              | 91,34  | 11,6 | 14,5 |
| 10             | 97,34  | 10,8 | 14,7 | 10             | 102,68 | 14,5 | 14,7 | 10             | 97,34  | 10,8 | 14,7 |
| 11             | 105,02 | 9,81 | 10,8 | 11             | 110,36 | 11,5 | 14,8 | 11             | 105,02 | 12,8 | 10,8 |
| 12             | 110,35 | 10,7 | 19,8 | 12             | 115,69 | 15,4 | 12,1 | 12             | 110,35 | 10,7 | 19,8 |
| 13             | 124,69 | 11,8 | 15,9 | 13             | 127,03 | 12,5 | 15,9 | 13             | 111,04 | 13,1 | 13,2 |
| 14             | 117,04 | 11,7 | 14,2 | 14             | 114,08 | 13,4 | 15,2 | 14             | 119,34 | 12,7 | 16,2 |
| 15             | 134,27 | 13,7 | 16,4 | 15             | 139,61 | 16,7 | 16,9 | 15             | 134,27 | 13,7 | 20,3 |
|                |        |      |      |                |        |      |      |                |        |      |      |

**Варіант 13 Варіант 14 Варіант 15**

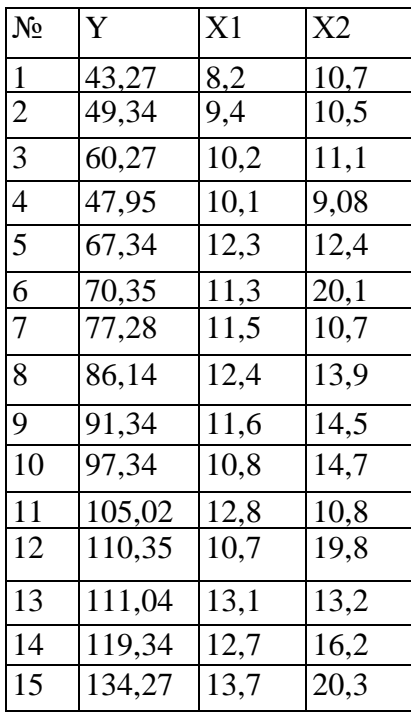

 $X_{1 \text{ mp}} - 17$  млн. грн.,  $X_{2 \text{ np}} - 24$  млн. грн.

## **Варіант 16 Варіант 17 Варіант 18**

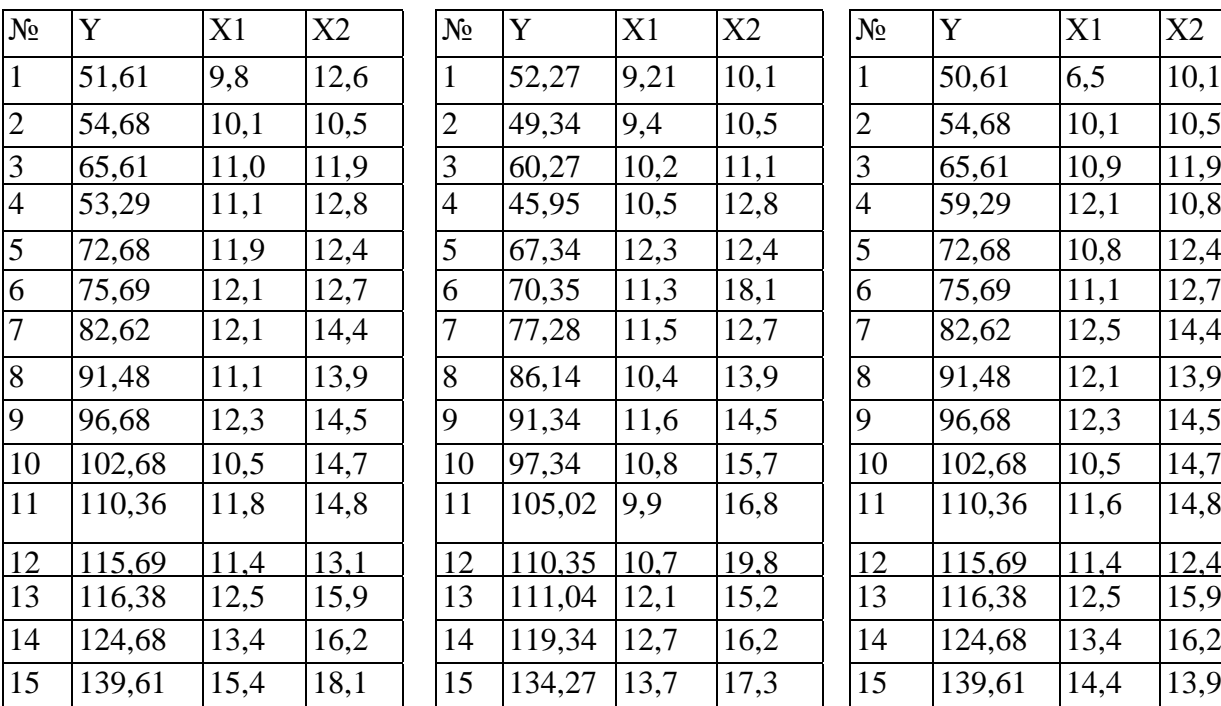

| $N_2$          | Y      | X1   | X2   |
|----------------|--------|------|------|
| $\mathbf{1}$   | 52,27  | 9,21 | 10,1 |
| $\overline{2}$ | 49,34  | 9,4  | 10,5 |
| 3              | 60,27  | 10,2 | 11,1 |
| $\overline{4}$ | 45,95  | 10,5 | 12,8 |
| 5              | 67,34  | 12,3 | 12,4 |
| 6              | 70,35  | 11,3 | 18,1 |
| 7              | 77,28  | 11,5 | 12,7 |
| 8              | 86,14  | 10,4 | 13,9 |
| 9              | 91,34  | 11,6 | 14,5 |
| 10             | 97,34  | 10,8 | 15,7 |
| 11             | 105,02 | 9,9  | 16,8 |
| 12             | 110,35 | 10,7 | 19,8 |
| 13             | 111,04 | 12,1 | 15,2 |
| 14             | 119,34 | 12,7 | 16,2 |
| 15             | 134,27 | 13,7 | 17,3 |

 $X_{1\text{ np}} - 19$  млн. грн.,  $X_{2\text{ np}} - 15$  млн. грн.

## **Варіант 19 Варіант 20**

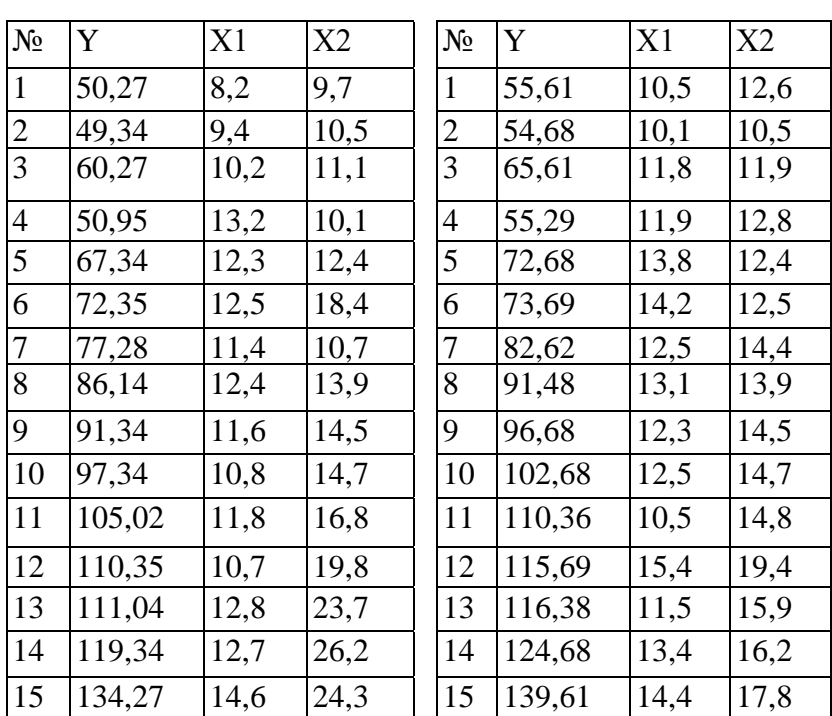

## **Методичні вказівки**

Нехай відома наступна інформація про значення залежної змінної (ВВП, млн. грн.) і незалежних змінних:  $X_1$  (витрати трудових ресурсів, млн. грн.),  $X_2$ (витрати основних фондів, млн. грн.), яка наведена у табл. 1.

Таблиця 1.

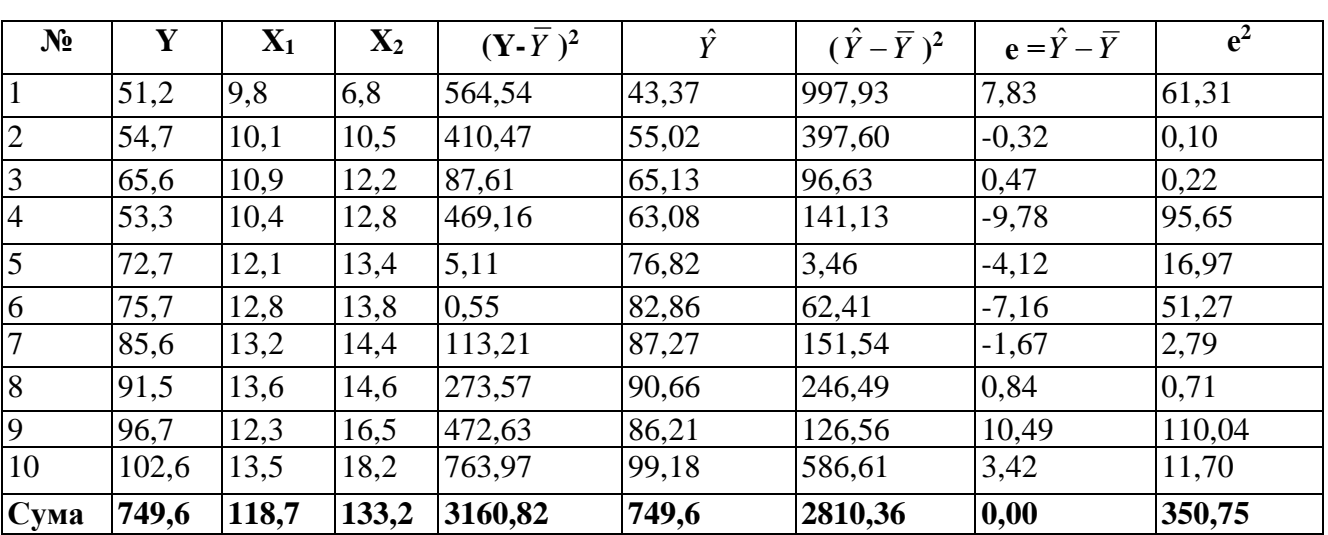

**Вихідні дані завдання й проміжні розрахунки**

Розглядається багатофакторна лінійна регресійна модель:

$$
y = a_0 + a_1x_1 + a_2x_2 + \ldots + a_mx_m,
$$

яка описує залежність між результативною змінною y і деякими факторами, що впливають на цю змінну: x<sub>1</sub>, x<sub>2</sub>,...,x<sub>m</sub>. Таким чином, для даної задачі кількість спостережень n =10, а число факторних змінних m = 2.

У матричній формі залежність має вигляд:

 $Y = X \times \hat{a}$  $\hat{Y} = X \times \hat{a}$ ,

де  $\hat{Y}$  =  $Y_1, Y_2, ..., Y_n$  - вектор теоретичних значень залежної ознаки,

*<sup>X</sup>* - матриця значень вихідних незалежних ознак розміру (nх3),

 $\hat{a}$  =  $(a_{_0}, a_{_1}, a_{_2})$  - вектор оцінок параметрів моделі.

Оцінки параметрів можна одержати на основі 1МНК за наступним алгоритмом:

1. Незалежні змінні записати у вигляді матриці Х

l ו<br>|<br>|<br>| l  $\begin{pmatrix} 1 & 13.5 & 18.2 \end{pmatrix}$  $6,8$  $\begin{vmatrix} 1 & 12, 3 & 16, 5 \end{vmatrix}$  $\mathbf{r}$  $\begin{vmatrix} 1 & 13,6 & 14,6 \end{vmatrix}$  1 13,2 14,4  $\mathbf{r}$  $\begin{vmatrix} 1 & 12,8 & 13,8 \end{vmatrix}$  $\mathbf{r}$  $\begin{vmatrix} 1 & 12,1 & 13,4 \end{vmatrix}$  $1 \t10,4 \t12,8$  $\mathbf{r}$  $\begin{vmatrix} 1 & 10.9 & 12.2 \end{vmatrix}$  $\mathbf{r}$  $\mathsf{L}$ ſ  $X =$ 1 10,1 10,5 9,8

2. Обчислити матрицю  $B = X<sup>T</sup>·X$  і вектор  $X<sup>T</sup>·Y$ , де  $X<sup>T</sup>$  – транспонована матриця Х, Y- вектор спостережень залежної змінної.

 1 9,8 6,8 133,20 1614,86 1863,18 118,70 1428,01 1614,86 10 118,70 133,20 1 13,5 18,2 1 12,3 16,5 1 13,6 14,6 1 13,2 14,4 1 12,8 13,8 1 12,1 13,4 1 10,4 12,8 1 10,9 12,2 1 10,1 10,5 6,8 10,5 12,2 12,8 13,4 13,8 14,4 14,6 16,5 18,2 9,8 10,1 10,9 10,4 12,1 12,8 13,2 13,6 12,3 13,5 1 1 1 1 1 1 1 1 1 1 *B X X T* 10455,32 9121,05 749,6 102,6 96,7 91,5 85,6 75,7 72,7 53,3 65,6 54,7 51,2 6,8 10,5 12,2 12,8 13,4 13,8 14,4 14,6 16,5 18,2 9,8 10,1 10,9 10,4 12,1 12,8 13,2 13,6 12,3 13,5 1 1 1 1 1 1 1 1 1 1 *X Y T*

3. Обчислити обернену матрицю  $B^{-1} = (X^{T} \cdot X)^{-1}$ 

$$
B^{-1} = \frac{1}{\det B} \cdot \begin{pmatrix} A_{11} & A_{12} & A_{13} \\ A_{21} & A_{22} & A_{23} \\ A_{31} & A_{32} & A_{33} \end{pmatrix}^T
$$

де det В - визначник матриці В;

Аij— алгебраїчне доповнення елемента bij матриці В.

det  $B = b_{11} \cdot b_{22} \cdot b_{33} + b_{13} \cdot b_{21} \cdot b_{32} + b_{12} \cdot b_{23} \cdot b_{31} - b_{13} \cdot b_{22} \cdot b_{31} - b_{11} \cdot b_{23} \cdot b_{32} - b_{12} \cdot b_{21} \cdot b_{33} = 5529,93$  $(-1)^{i+j} \cdot \overline{M}_{ij},$  $A_{ij} = (-1)^{i+j} \cdot M$ 

де *М*<sub>іј</sub>- мінор для елементу  $b_{ij}$ , тобто визначник матриці, отриманої з вихідної шляхом викреслення *i*-го рядка *j*-го стовпця.

Матриця В-1 буде мати вигляд

$$
B^{-1} = \frac{1}{5529,93} \cdot \begin{pmatrix} 52866,85 & -6060,114 & 1472,95 \ -6060,114 & 889,56 & -337,76 \ 1472,95 & -337,76 & 190,41 \end{pmatrix}^{T} = \begin{pmatrix} 9,5601 & -1,0959 & 0,2664 \ -1,0959 & 0,1609 & -0,0611 \ 0,2664 & -0,0611 & 0,0344 \end{pmatrix}
$$

4. Обчислити параметри моделі за формулою:

$$
\hat{a} = B^{-1} \cdot X^T Y = \begin{pmatrix} 9,5601 & -1,0959 & 0,2664 \\ -1,0959 & 0,1609 & -0,0611 \\ 0,2664 & -0,0611 & 0,0344 \end{pmatrix} \cdot \begin{pmatrix} 749,6 \\ 9121,05 \\ 10455,32 \end{pmatrix} = \begin{pmatrix} -44,385 \\ 7,174 \\ 2,567 \end{pmatrix}
$$

Таким чином, теоретична лінійна залежність між ВВП та витратами трудових ресурсів і основних фондів має вигляд:

 $\hat{Y} = -44,385 + 7,174 \cdot X_1 + 2,567 \cdot X_2$ 

Оскільки оцінювання параметрів лінійної множинної економетричної моделі здійснювалося на основі даних спостережень, то природно, що ці оцінки будуть відхилятися від істинних значень відповідних параметрів. Оцінки середньоквадратичних відхилень параметрів обчислюються за формулою:

$$
\sigma_{a_{\omega}} = \sqrt{\sigma_e^2 \cdot B_{ij}^{-1}},
$$
  
 
$$
\sigma_e^2
$$
 - дисперсія відхилень фактичних значень ВВП від теоретичних;  
 
$$
B_{ij}^{-1}
$$
 - діагональний елемент матриці В<sup>-1</sup>.

При практичних розрахунках замість величини  $\sigma_e^2$  беруть її незміщену оцінку:

$$
\sigma_e^2 = \frac{\sum_{i=1}^2 e_i^2}{n - m - 1} = \frac{350,75}{10 - 2 - 1} = 50,107
$$

Тоді

$$
\sigma_{a_0} = \sqrt{\sigma_e^2 \cdot B_{11}^{-1}} = \sqrt{50,107 \cdot 9,5601} = 21,887
$$
  

$$
\sigma_{a_1} = \sqrt{\sigma_e^2 \cdot B_{22}^{-1}} = \sqrt{50,107 \cdot 0,1609} = 2,839
$$
  

$$
\sigma_{a_2} = \sqrt{\sigma_e^2 \cdot B_{33}^{-1}} = \sqrt{50,107 \cdot 0,0344} = 1,313
$$

Отримані квадратичні помилки для параметрів можуть бути використані для визначення довірчих інтервалів цих параметрів.

Необхідно перевірити істотність кожного коефіцієнта регресії за допомогою t-критерію Стьюдента.

Для оцінки істотності впливу фактору розрахуємо величини:

$$
t_{a_0} = \frac{a_0}{\sigma_{a_0}} = \frac{-44,382}{21,887} = -2,028;
$$
  

$$
t_{a_1} = \frac{a_1}{\sigma_{a_1}} = \frac{7,174}{2,839} = 2,527;
$$
  

$$
t_{a_2} = \frac{a_2}{\sigma_{a_2}} = \frac{2,567}{1,313} = 1,955.
$$

Отримані значення порівнюємо із критичним значенням t<sub>p</sub> для числа ступені свободи k= n-m-1=7 і рівня значущості  $\alpha$  = 0,05 (t<sub>p</sub> = 1,895).

Оскільки значення  $|t_{a1}|$  і  $|t_{a2}|$  більше  $t_p$ , то зробимо висновок, що отримані значення для коефіцієнтів  $a_1$  і  $a_2$  статистично значущі, тобто витрати трудових ресурсів та основних фондів істотно впливають на величину ВВП.

Оскільки  $|t_{a0}| > t_p$ , то можна говорити про те, що вплив інших факторів, що не були враховані у моделі, також суттєвий, тобто має сенс розширити склад факторних ознак для цієї моделі.

Для перевірки адекватності отриманої моделі необхідно обчислити коефіцієнт детермінації. Вид коефіцієнта детермінації в множинній регресії ідентичний коефіцієнту детермінації простої регресії. Оскільки введення нових незалежних змінних  $X_i$  (i =1,...,m) у множинну регресію, а значить і ступенів свободи моделі, приводить до зменшення коефіцієнта детермінації, то його розрахунок повинен бути скоректований з урахуванням ступенів свободи дисперсії залишків і загальної дисперсії:

$$
R^2=1-\frac{\sigma_e^2}{\sigma_y^2},
$$

 $\sigma_e^2$  -дисперсія залишків,  $\sigma_y^2$  - загальна дисперсія:

$$
\sigma_{y}^{2} = \frac{\sum_{i=1}^{n} (Y_{i} - \overline{Y})^{2}}{n-1} = \frac{3160,82}{9} = 351,202
$$

Підстановка залежностей для дисперсій у формулу для коефіцієнта детермінації *R*<sup>2</sup> дає його вираження залежно від ступенів свободи (n-m-1) і (n-1):

$$
R_{\text{exopus}}^2 = 1 - \frac{\sum_{i=1}^n (Y_i - \widetilde{Y})^2}{n - m - 1} / \frac{\sum_{i=1}^n (Y_i - \overline{Y})^2}{n - 1} = 1 - \frac{50,107}{351,202} = 0,857,
$$

Модель є адекватною, оскільки  $R^2 > 0.75$ . У цьому випадку 85,7% загальної зміни ВВП пояснюється змінами витрат трудових ресурсів та основних фондів, у той час як на інші фактори доводиться лише 14,3% зміни.

Коефіцієнт множинної кореляції є мірою тісноти зв'язку всіх незалежних змінних із залежною і визначається:

$$
R = \sqrt{1 - \frac{\sum_{i=1}^{n} (Y_i - \hat{Y}_i)^2}{\sum_{i=1}^{n} (Y_i - \overline{Y})^2}} = \sqrt{1 - \frac{350,75}{3160,82}} = 0.94.
$$

Чим ближче коефіцієнт R до 1, тим краще підібрана модель для опису залежності. Зв'язок між досліджуваними економічними явищами тісний, оскільки  $R > 0.7$ .

Необхідно перевірити істотність коефіцієнта множинної кореляції, тобто розглянути гіпотезу  $H_0$ :  $R = 0$  на основі t-критерію Стьюдента:

$$
t_R = \frac{R\sqrt{n-m-1}}{\sqrt{1-R^2}} = \frac{0.94\sqrt{10-2-1}}{\sqrt{1-0.884}} = 7.3
$$

Оскільки  $|t_R|>t_P$ , то можна говорити про значущість коефіцієнта множинної кореляції.

Перевіримо статистичну значущість моделі загалом (зв'язку між залежною змінною Y і незалежними змінними  $X_1$  і  $X_2$ ) за допомогою критерію Фішера:

$$
F = \frac{\sum_{i=1}^{n} (\hat{Y}_i - \overline{Y}_i)^2}{m} / \frac{\sum_{i=1}^{n} (Y_i - \hat{Y}_i)^2}{n - m - 1} = \frac{2810,36}{2} / \frac{350,75}{7} = 27,05
$$

Розраховане значення статистики Фішера необхідно порівняти з табличним для числа ступенів свободи  $k_1 = 2$ ,  $k_2 = 10 - 2 - 1 = 7$ , рівня значущості  $\alpha = 0.05$  (F<sub>0.05</sub>(2; 7) = 19,4). Оскільки 27,05 > 19,4, то приймається гіпотеза, що побудована модель є статистично значущою, тобто зв'язок між залежною та пояснювальними змінними істотний.

Необхідно оцінити вплив кожного регресора на якість моделі за допомогою коефіцієнтів парних кореляцій. Вони дають оцінку тісноти зв'язку між парами змінних: результуючою змінною у і факторною ознакою x<sub>i</sub>, незалежними змінними х<sub>і</sub> й х<sub>і</sub>. Він розраховується за формулою:

$$
r_{yx_i} = \frac{\sum (x_i - \overline{x}_i)(y_i - \overline{y}_i)}{\sqrt{\sum (x_i - \overline{x}_i)^2 (y_i - \overline{y}_i)^2}} \text{ afo } r_{x_ix_j} = \frac{\sum (x_i - \overline{x}_i)(x_j - \overline{x}_j)}{\sqrt{\sum (x_i - \overline{x}_i)^2 (x_j - \overline{x}_j)^2}}
$$

Чим ближче цей коефіцієнт до 1, тим сильніше зв'язок між ознаками. На підставі r можна побудувати матрицю парних кореляцій:

 *m m m m m i j x x x x x x x x x x x x x x x x x x x x r r r r r r r r r r r* 1 2 2 1 2 2 2 1 1 1 2 1 

Оскільки побудована множинна лінійна економетрична модель є адекватною і статистично значущою як за окремими параметрами так і в цілому, то отримане рівняння залежності ВВП від витрат трудових ресурсів та основних фондів може бути використане для прогнозу:

 $Y_{np} = a_0 + a_1 * X_{1np} + a_2 * X_{2np}$ 

При цьому оскільки на процес побудови моделі істотно впливає обсяг спостережень, то необхідно використати не тільки точкову оцінку прогнозу  $Y_{np}$ , але й знайти довірчі інтервали:

$$
Y_{np} - \Delta Y_{np} \le Y_{np} \le Y_{np} + \Delta Y_{np}
$$
  
 
$$
\text{Re } \Delta Y_{np} = t_p \cdot \sigma_y = t_p \cdot \sigma_e \cdot \sqrt{X_{np}^T \cdot B^{-1} \cdot X_{np}};
$$
  
 
$$
X_{np}^T = (1, X_{1np}, X_{2np})
$$

Припустимо, що необхідно визначити прогнозне значення ВВП при  $X_{\text{\text{mp}}}= (1, \, 14, \, 17)$ . Точкова оцінка прогнозу має вигляд:

$$
Y_{np} = -44,385 + 7,174 * 14 + 2,567 * 17 = 99,69 \text{ (MJH. rPH.)}
$$

Довірчі інтервали прогнозу:

$$
\Delta Y_{np} = 1,895 \cdot 7,079 \cdot \sqrt{\left(1 \quad 14 \quad 17\right) \cdot -1,0959} \quad \begin{array}{ccc} 9,5601 & -1,0959 & 0,2664 \\ 0,1609 & -0,0611 \cdot \left(14\right) = 7,81 \\ 0,2664 & -0,0611 & 0,0344 \end{array}\right)} = 7,81
$$

Інтервальний прогноз має вигляд:  $99,69 - 7,81 \le Y_{nn} \le 99,69 + 7,81$ 

 $84,07 \le Y_{nn} \le 107,5$ 

Таким чином, якщо витрати трудових ресурсів у прогнозному періоді складуть 14 млн. грн., а витрати основних фондів - 17 млн. грн., то ВВП може скласти від 84,07 млн. грн. до 107,5 млн. грн.

#### *Практичне заняття*

### *«Мультиколінеарність в лінійних економетричних моделях»*

**Мета** - закріплення теоретичного матеріалу та здобуття практичних навичок дослідження наявності мультиколінеарності в лінійних економетричних моделях між двома й більше незалежними змінними.

**Завдання** - за даними заданої матриці парних кореляцій дослідити наявність мультиколінеарності (тісного лінійного зв'язку) між факторними змінними за допомогою алгоритму Феррара - Глобера.

Зробити висновки.

### **Варіанти для самостійного виконання**

Відомо: число незалежних змінних  $m = 3$ , кількість спостережень  $n = 25$ .

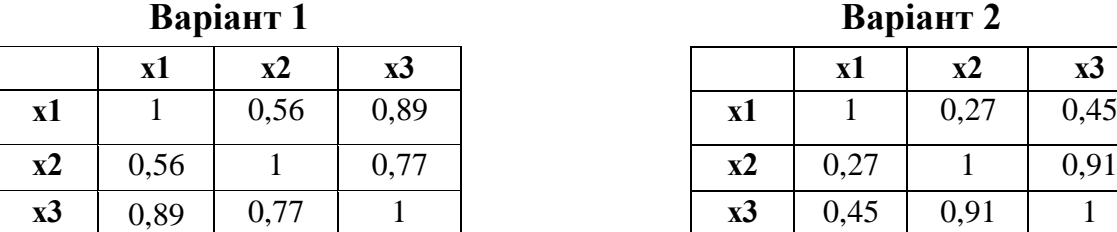

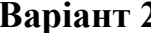

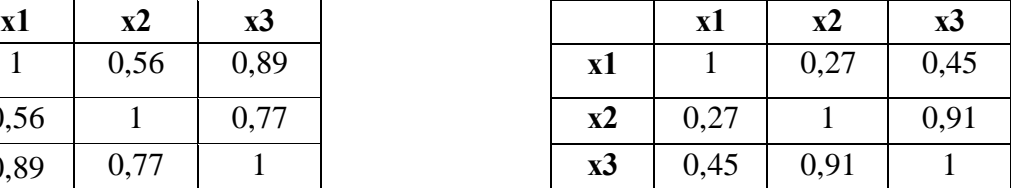

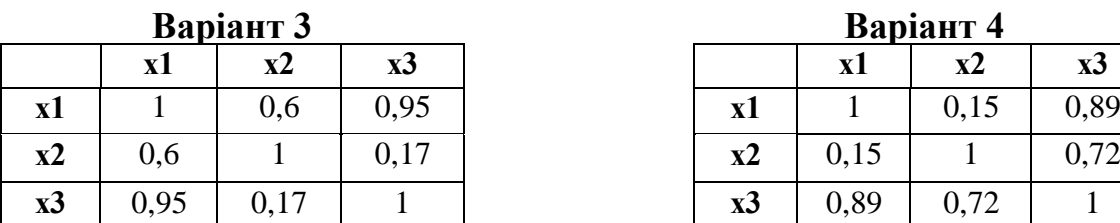

## **Варіант 5 Варіант 6**

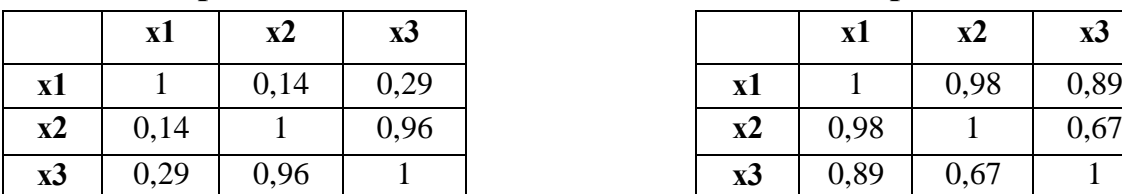

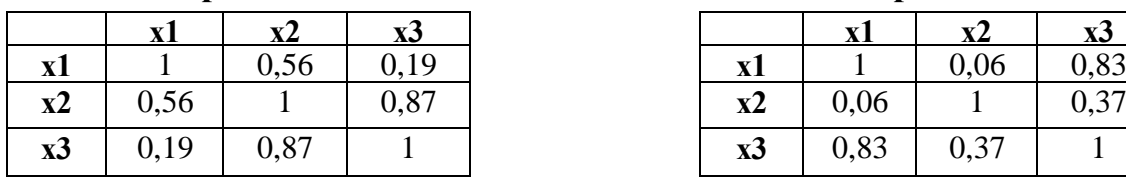

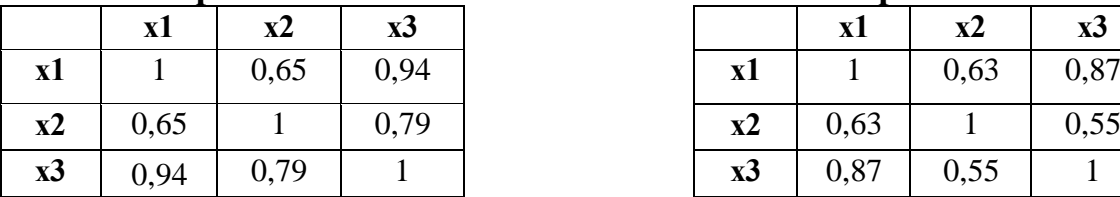

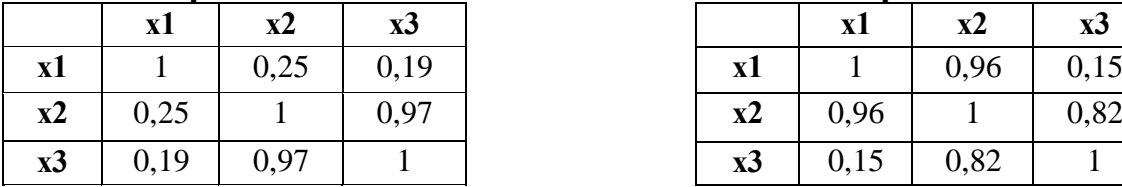

# **Варіант 13 Варіант 14**

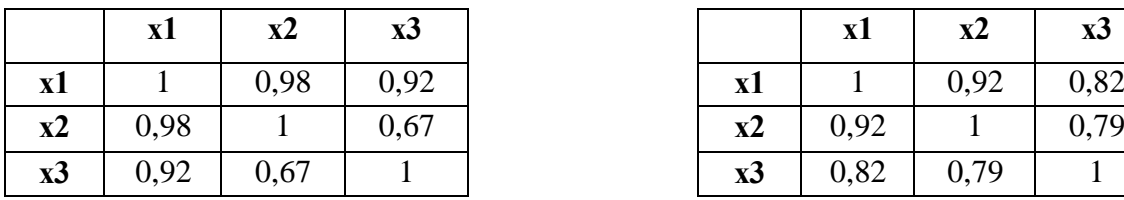

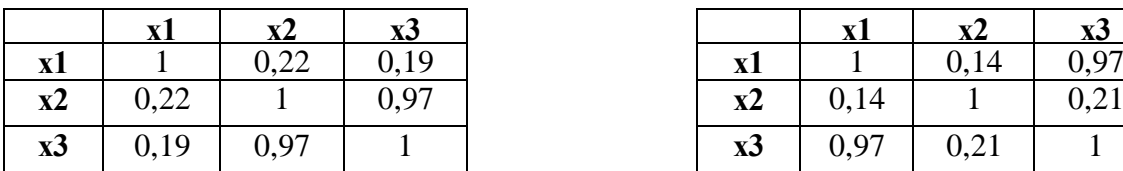

## **Варіант 3 Варіант 4**

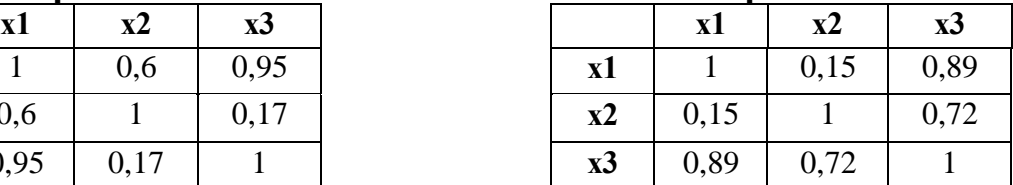

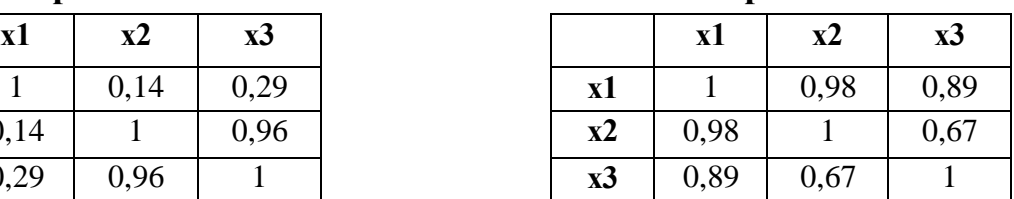

## **Варіант 7 Варіант 8**

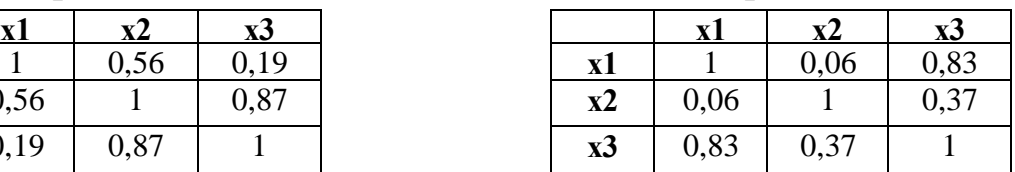

## **Варіант 9 Варіант 10**

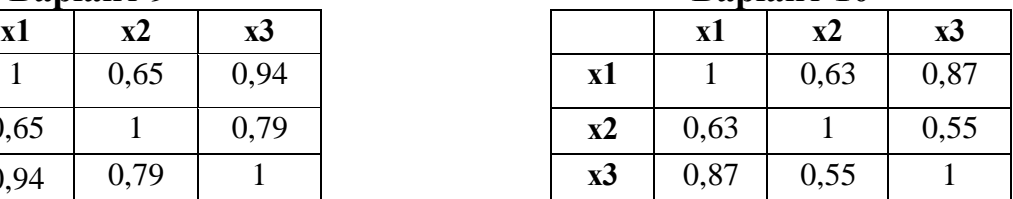

## **Варіант 11 Варіант 12**

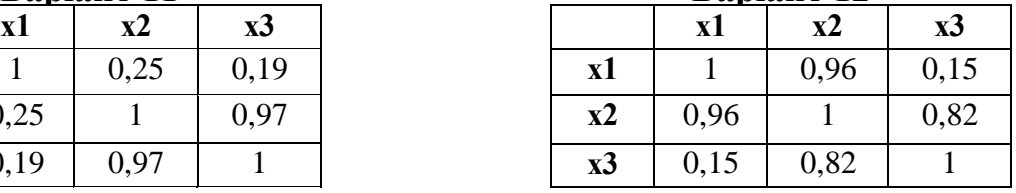

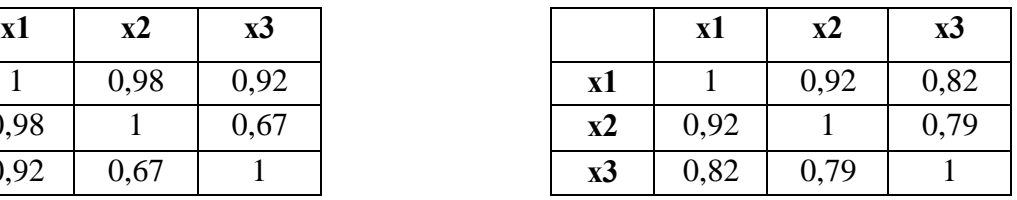

## **Варіант 15 Варіант 16**

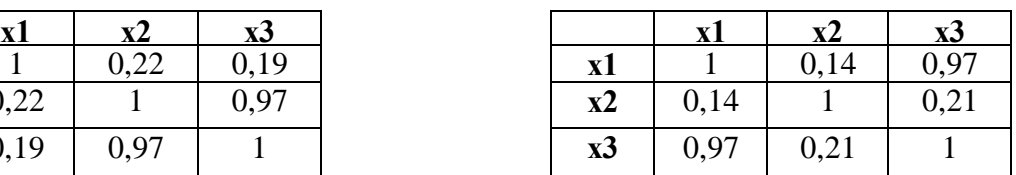

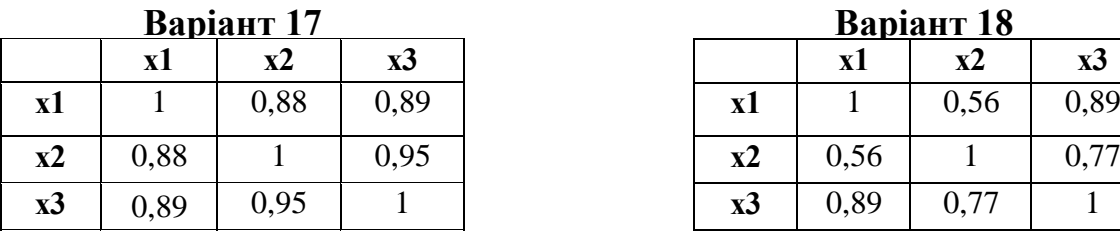

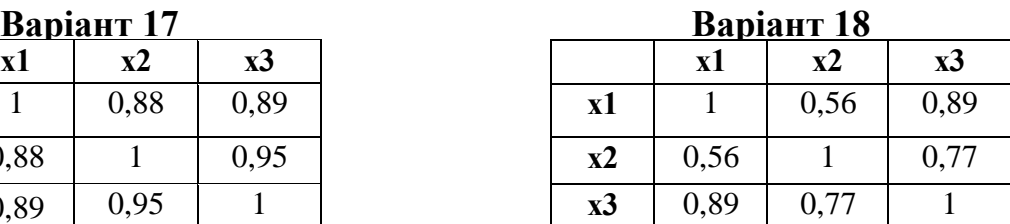

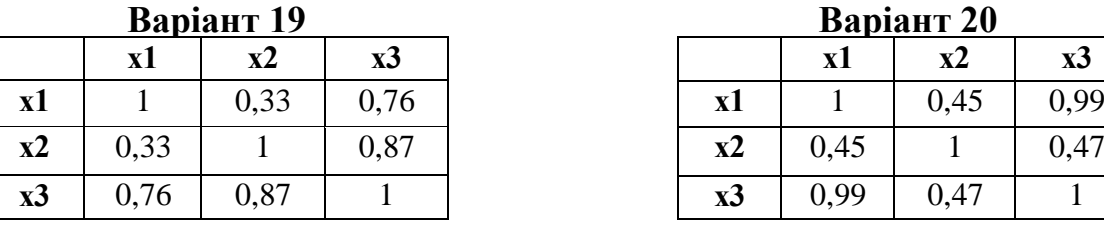

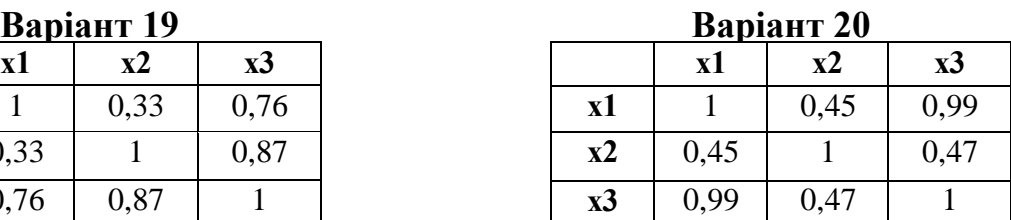

## **Методичні вказівки**

Розглянемо алгоритм Феррара-Глобера для дослідження наявності мультиколінеарності. Даний алгоритм містить три види статистичних критеріїв, на основі яких перевіряється мультиколінеарність:

- усього масиву незалежних змінних  $(\chi^2(,,xi''-\kappa)$ вадрат) критерій);
- кожної незалежної змінної (F критерій);
- кожної пари незалежних змінних (t- критерій).

Складемо покроковий алгоритм.

1. Оцінка матриці парних кореляцій ( $r_{xx}$ )

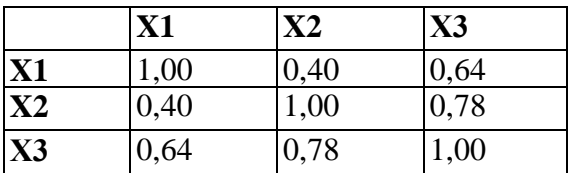

- 2. Розрахунок визначника матриці парних кореляцій  $(r_{xx})$   $|r_{xx}| = 0,221833$
- 3. Визначення критерію  $\chi^2$  за наступною формулою

$$
\chi^2 = -\left[ n - 1 - \frac{1}{6} (2m + 5) \right] \ln |r_{xx}|
$$
  

$$
\chi^2 = -\left[ 25 - 1 - (2 \cdot 3 + 5) / 6 \right] \ln |0,221833| = 31,12046
$$

4. Порівняння значення  $\chi^2$  з табличним при  $\frac{1}{2}m(m-1)$  $\frac{1}{2}m(m-1)$  ступенях свободи і рівні значущості  $\alpha$ . Якщо  $\chi^2 > \chi^2_{\text{mag}}$ , то в масиві незалежних змінних існує мультиколінеарність.

$$
k = \frac{1}{2}m(m-1) = 3; \ \ \chi^2(\alpha, k) = 7,8.
$$

Таким чином,  $\chi^2 > \chi^2(\alpha, k)$ , тобто система незалежних показників знаходиться під впливом мультиколінеарності.

5. Визначення матриці С, оберненої до матриці парних кореляцій:

$$
C = r_{xx}^{-1}
$$
  
1,763164 0,423551 -1,45984  

$$
C = 0,423551
$$
 2,65845 -2,34569  
-1,45984 -2,34569 3,765404

6. Розрахунок F- критерію

$$
F_k = (C_{kk} - 1) \frac{n - m}{m - 1}
$$

де  $C_{kk}$  - діагональний елемент матриці С.

Таким чином,

$$
F_1 = (1,763164 - 1) \frac{25 - 3}{3 - 1} = 8,3948
$$
  

$$
F_2 = 18,2429 \qquad F_3 = 30,4195
$$

7. Значення критеріїв  $F_k$  порівнюють з табличним при (n-m) і (m-1) ступенях свободи і рівні значущості  $\alpha$ . Якщо  $F_k > F_{\text{ra6n}}$ , то відповідна k -та незалежна змінна мультиколінеарна з іншими.

 $F_{\text{rad}}(2,22)=19,45$ , отже  $F_3 > F_{\text{rad}}$  таким чином мультиколінеарною змінною є фактор х<sub>3</sub>.

8. Обчислення коефіцієнтів детермінації для кожної змінної з кожною парою незалежних змінних:

$$
R_k^2 = 1 - \frac{1}{C_{kk}}
$$

Таким чином,

$$
R_1^2 = 1 - \frac{1}{1,7632} = 0,4328
$$
  

$$
R_2^2 = 1 - \frac{1}{2,6585} = 0,6238
$$

$$
R_3^2 = 1 - \frac{1}{3,7654} = 0,7344
$$

Можна зробити висновок, що змінна х<sub>з</sub> найбільш лінійно залежна з іншими змінними.

9. Знайдемо часткові коефіцієнти кореляції, які характеризують тісноту зв'язку між двома змінними за умови, що всі інші незалежні змінні не впливають на цей зв'язок.

$$
r_{kj} = \frac{-C_{kj}}{\sqrt{C_{kk} \cdot C_{jj}}}
$$

де *<sup>C</sup>kj* - елементи матриці С, що знаходяться в k - му рядку та j - му стовпці; *Ckk* , *<sup>C</sup> jj* , -діагональні елементи матриці С.

Таким чином,

$$
r_{12} = -0,1956
$$

$$
r_{13} = 0,5666
$$

$$
r_{23} = 0,7414
$$

10. Розрахунок значущості часткових коефіцієнтів кореляції за допомогою tкритерію Стьюдента:

$$
t_{kj} = |r_{kj}| \frac{\sqrt{n-m}}{\sqrt{1 - r_{kj}^2}}
$$
  
\n
$$
t_{12} = 0,1956 \frac{\sqrt{25-3}}{\sqrt{1 - (-0,1956)^2}} = -0,9357
$$
  
\n
$$
t_{13} = 3,2250
$$
  
\n
$$
t_{23} = 5,1820
$$

11. Значення критеріїв  $t_{ki}$  порівнюємо з табличним при (n-m) ступенях свободи і рівні значущості  $\alpha$ . Якщо  $t_{kj}$   $\geq t_{ra6\pi}$  то між незалежними змінними  $x_k$  та  $x_j$  існує мультиколінеарність.

 $t_{ra6\pi}(0,0522)=2,07$ , отже  $t_{13}>t_{ra6\pi}$  та  $t_{23}>t_{ra6\pi}$ , то можемо зробити висновок, що між змінними  $(x_1; x_3)$  та  $(x_2; x_3)$  існує тісний лінійний зв'язок (мультиколінеарність).

#### *Практичне заняття*

#### *«Побудова моделі з гетероскедастичністю залишків»*

**Мета -** закріплення теоретичного матеріалу та здобуття практичних навичок побудови економетричної моделі з гетероскедастичністю залишків.

**Завдання** - за даними завдання 1 перевірити гіпотезу про наявність гетероскедастичності. У випадку наявності гетероскедастичності оцінити параметри моделі узагальненим методом найменших квадратів. Зробити висновки.

### **Методичні вказівки**

Одне з важливих припущень при побудові регресійної моделі полягає в тому, що випадкові помилки моделі некорельовані між собою й мають постійну дисперсію. Ця необхідна вимога при використанні звичайного методу найменших квадратів для оцінки параметрів загальної лінійної економетричної моделі називається гомоскедастичністю. На практиці вимога постійної дисперсії випадкових помилок часто не виконується й дане явище називається гетероскедастичністю. При використанні звичайного МНК оцінки параметрів моделі при наявності гетероскедастичності помилок будуть зміщеними та не ефективними.

До тестів, що дозволяють виявити наявність гетероскедастичності залишків, відносять тести Парку, Глейзера, Уайта. Дані тести припускають, що дисперсія випадкових залишків являє собою певну функцію залежності від якогось фактора (або факторів).

Для тесту Парка це залежність виду:

$$
\ln e_i^2 = a + b \ln x_{ij} + v_i,\tag{1}
$$

де  $x_{ij}$  - i-е значення j-го фактора;

*<sup>i</sup>* - випадковий залишок.

За тестом Глейзера знаходять параметри серії рівнянь, що задаються функцією:

$$
|e_i| = a + b x_{ij}^k + v_i \tag{2}
$$

де k - яке-небудь число: наприклад, k = -1; -0,5; 0,5; 1 і т.п.

Тест Уайта полягає в побудові квадратичної функції, що включає всі фактори, а також їхні попарні добутки. Зокрема, для випадку із двома факторами ця функція буде мати вигляд:

$$
e_i^2 = a + b_{11}x_{1i} + b_{12}x_{1i}^2 + b_{21}x_{2i} + b_{22}x_{2i}^2 + c_{12}x_{1i}x_{2i} + v_i.
$$
 (3)

Залишки вважаються гетероскедастичними, якщо параметр у функціях за тестом Парка (1) або тестом Глейзера (2) є значущий (для тесту Глейзера хоча б при одному значенні k). При перевірці за тестом Уайта гетероскедастичність випадкових залишків є, якщо вся функція значуща за Fкритерію Фішера.

Розглянемо дані, що характеризують діяльність 22 комерційних банків (табл. 2).

Таблиця 2

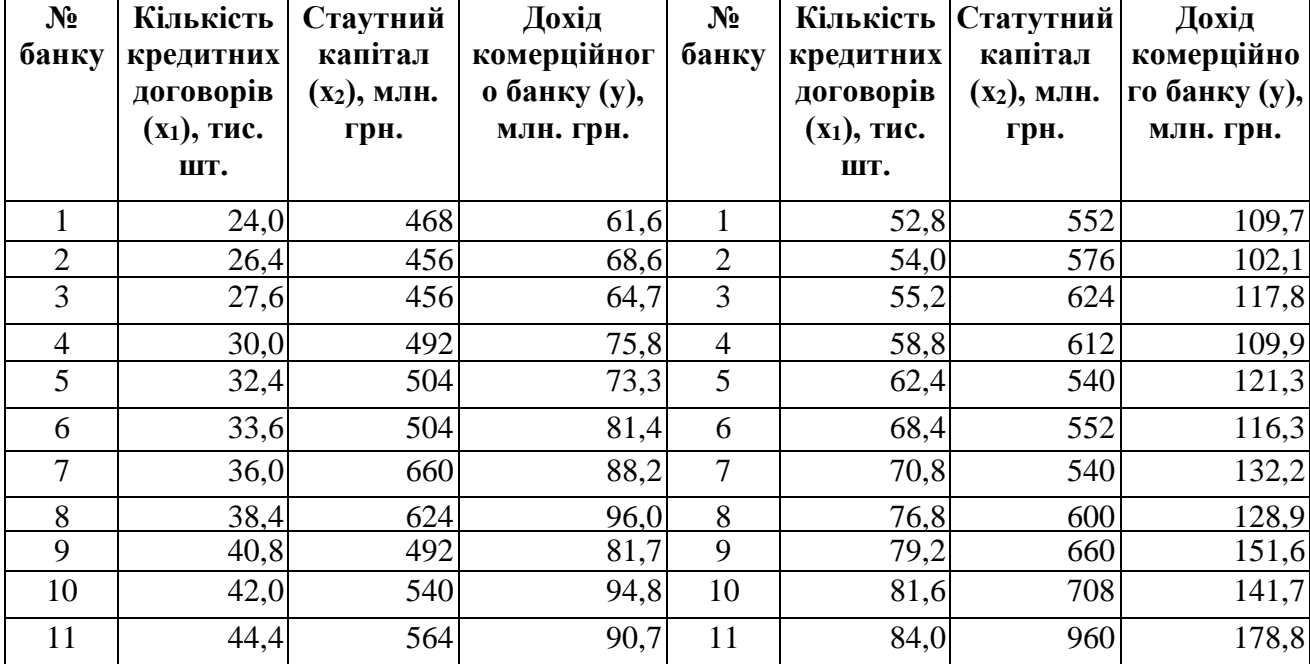

**Вихідні дані**

Після застосування МНК до вихідних даних одержимо наступне рівняння регресії:

 $y = -3,42 + 1,17 \cdot x_1 + 0,083 \cdot x_2 + e$ ;  $R^2 = 0,968$ ;  $F = 285,17$ 

Це рівняння статистично значуще з імовірністю 0,95 ( $F_{\text{ra}6,\text{m}}=3,52$ ), зв'язок між показниками дуже тісний. Значущі також параметри при факторах (t<sub>факт</sub> дорівнює відповідно 13,26 і 5,33 при  $t_{ra6\pi}$  2,08). Таким чином, розглянуті характеристики вказують на високу якість моделі. Однак висновки щодо значущості параметрів є надійними, і по моделі можна проводити подальший аналіз і прогноз у тому випадку, якщо в результаті аналізу випадкових залишків не буде встановлене порушення передумов МНК. Дані є просторові, то найбільш можливим порушенням може бути порушення гомоскедастичності.

Проведемо перевірку залишків на гетероскедастичність.

За тестом Парка:

 $\ln e^2 = -4,16 + 1,86 \ln x_1 + v$ ;  $t_b = 7,6$ 

 $\ln e^2 = -12,37 + 2,43 \ln x_2 + v$ ;  $t_b = 2,45$ 

За тестом Глейзера, задав k= 1:

 $e = 0.5894 + 0.0858 \cdot x_1 + v$ ;  $t_b = 6.91$ 

$$
|e| = 1,122 + 0,0067 \cdot x_2 + v; t_b = 1,77
$$

За тестом Уайта:

 $128,595 - 0,552 \cdot x_1 + 0,023 \cdot x_1^2 + 0,485 \cdot x_2 - 0,0003 \cdot x_2^2 - 0,0014 \cdot x_1 \cdot x_2 + v.$   $F = 23,665$ 2  $1^{10}$ , 0.020  $v_1$  $e^{2} = -128.595 - 0.552 \cdot x$ ,  $+ 0.023 \cdot x_{1}^{2} + 0.485 \cdot x_{2} - 0.0003 \cdot x_{2}^{2} - 0.0014 \cdot x_{1} \cdot x_{2} + v$ .  $F =$ 

Рівняння регресії в тесті Уайта значуще ( $F_{\text{rad}}=3,63$ ), параметри моделі в тесті Парка значущі  $(t_{ra6\pi}=2.09)$ , отже, можна затверджувати, що залишки гетероскедастичні. У Тесті Глейзера параметр при факторі х<sub>1</sub> значущий, при факторі  $x_2$  - не значущий, що дозволяє зробити висновок про те, що дисперсія залишків залежить від фактора х1.

У випадках, коли порушені передумови МНК, що стосуються характеру випадкових залишків, а саме: сталість дисперсії випадкових залишків, некорельованість залишків між собою, - застосовується узагальнений метод найменших квадратів (УМНК). Сутність даного методу полягає в тому, щоб усунути порушення передумов МНК, скоригувавши розрахунки параметрів рівняння регресії з урахуванням значень коваріаційної матриці залишків. Таке коректування може бути проведене з використанням формули:

$$
a = \left(X\Omega^{-1}X\right)^{-1}X\Omega^{-1}Y\,,\tag{4}
$$

де  $\Omega$  - коваріаційна матриця залишків.

Якщо залишки тільки гетероскедастичні, автокореляційна матриця залишків має вигляд:

$$
\Omega = \begin{pmatrix} \sigma_{E_1}^2 & 0 & \dots & 0 \\ 0 & \sigma_{E_2}^2 & \dots & 0 \\ \dots & \dots & \dots & \dots \\ 0 & 0 & \dots & \sigma_{E_n}^2 \end{pmatrix}
$$

Таким чином, варто дати оцінку не всім елементам матриці , а тільки її n елементам, що знаходяться на головній діагоналі.

Застосування УМНК для випадку гетероскедастичності залишків ще більше спрощується, якщо передбачається залежність дисперсії випадкових залишків від квадратів значень якогось одного фактора хj.

$$
\sigma_{E_i}^2 = \sigma^2 x_{ji}^2
$$

В цьому випадку коваріаційна матриця залишків буде мати вигляд:

$$
\Omega = \sigma^2 \begin{pmatrix} x_{j1}^2 & 0 & \dots & 0 \\ 0 & x_{j2}^2 & \dots & 0 \\ \dots & \dots & \dots & \dots \\ 0 & 0 & \dots & x_{jn}^2 \end{pmatrix}
$$

Постійний множник  $\sigma^2$  при розрахунках за формулою (4) скорочується, тому матрицю  $\Omega$  можна замінити матрицею  $\Omega_{\rm i}$  без цього множника:

$$
\Omega_1 = \begin{pmatrix} x_{j1}^2 & 0 & \dots & 0 \\ 0 & x_{j2}^2 & \dots & 0 \\ \dots & \dots & \dots & \dots \\ 0 & 0 & \dots & x_{jn}^2 \end{pmatrix}
$$

У розглянутому прикладі модуль залишків лінійно залежить відповідно до тесту Глейзера від значення фактора х<sub>1</sub>, тому можна припустити, що їхня дисперсія пропорційна квадрату цього фактора:

$$
\sigma_{E_i}^2 = \sigma^2 x_{1i}^2
$$

За формулою (4) одержуємо наступні параметри рівняння:

$$
y = 0.07 + 1.21 \cdot x_1 + 0.074 \cdot x_2 + e
$$

Параметри цього рівняння регресії інтерпретуються так само, як параметри рівняння, отриманого за допомогою МНК. Тобто при зміні кількості кредитних договорів на 1 тис. дохід у середньому зміниться на 1,21 млн. грн. при незмінному статутному капіталі, а при зміні статутного капіталу на 1 млн. грн. дохід зміниться на 0,074 млн. грн. при фіксованій кількості договорів кредитування.

### **ПРИКЛАДНА ЕКОНОМЕТРИКА**

# *Практичне заняття «Оцінка та аналіз основних характеристик виробничої функції Кобба - Дугласа»*

**Мета** - закріплення теоретичного матеріалу та здобуття практичних навиків оцінки та аналізу основних властивостей та характеристик виробничої функції для дослідження реальних економічних процесів.

**Завдання** - для приведеної у варіанті виробничої функції Кобба - Дугласа розрахувати основні характеристики (середні та граничні продуктивності ресурсів, побудувати їх графіки, знайти граничні продукти праці та капіталу, розрахувати еластичність випуску продукції за факторами та сумарну еластичність, фондоозброєність та фондомісткість ресурсів, побудувати ізокванти виробничої функції та ізокліналь, розрахувати граничні норми заміщення ресурсів у заданій точці на ізокванті.

Зробити висновки.

### **Варіанти для самостійного виконання**

#### **Варіант 1**

 $Y = 2L^{0.3}K^{0.7}$ ;  $(L_0 = 100, K_0 = 100)$ ;  $\Delta L = 2$ ;  $\Delta K = 3$ ;  $Y = 300$ ,  $(L = 100, K)$ .

#### **Варіант 2**

 $Y = 3L^{0.5}K^{0.5}$ ;  $(L_0 = 100, K_0 = 100)$ ;  $\Delta L = 6$ ;  $\Delta K = 3$ ;  $Y = 600$ ,  $(L = 100, K)$ .

#### **Варіант 3**

 $Y = 4L^{0.7} K^{0.3};$   $(L_0 = 100, K_0 = 100)$ ;  $\Delta L = -2$ ;  $\Delta K = -3$ ;  $Y = 600$ ,  $(L = 100, K)$ 

#### **Варіант 4**

 $Y = 2L^{0.4} K^{0.6};$   $(L_0 = 100, K_0 = 100)$ ;  $\Delta L = 8; \Delta K = -3; Y = 300, (L = 100, K)$ .

#### **Варіант 5**

 $Y = 2L^{0.5}K^{0.5}$ ;  $(L_0 = 100, K_0 = 100)$ ;  $\Delta L = -12$ ;  $\Delta K = 10$ ;  $Y = 300$ ,  $(L = 100, K)$ .

#### **Варіант 6**

$$
Y = 3L^{0.3} K^{0.7}; \ (L_0 = 100, K_0 = 100); \ \Delta L = 6; \Delta K = 2; Y = 900, \ (L = 100, K).
$$

### **Варіант 7**

$$
Y = 3L^{0.2}K^{0.8}; \ (L_0 = 100, K_0 = 100); \ \Delta L = 20; \Delta K = -10; Y = 1200, \ (L = 100, K).
$$

### **Варіант 8**

$$
Y = 2L^{0.2}K^{0.8}; \ (L_0 = 100, K_0 = 100); \ \Delta L = 6; \Delta K = 13; Y = 400, \ (L = 100, K).
$$

## **Варіант 9**

$$
Y = 3L^{0.6}K^{0.4}; \ (L_0 = 100, K_0 = 100); \ \Delta L = -23; \Delta K = 36; Y = 800, \ (L = 100, K).
$$

#### **Варіант 10**

 $Y = 4L^{0.4}K^{0.6};$   $(L_0 = 100, K_0 = 100)$ ;  $\Delta L = 2; \Delta K = 3; Y = 800, (L = 100, K)$ .

#### **Варіант 11**

$$
Y = 3L^{0,4} K^{0,6}; \ (L_0 = 100, K_0 = 100); \ \Delta L = 2; \Delta K = 7; Y = 900, \ (L = 100, K).
$$

#### **Варіант 12**

 $Y = 2L^{0.7} K^{0.3}$ ;  $(L_0 = 100, K_0 = 100)$ ;  $\Delta L = 2$ ;  $\Delta K = 8$ ;  $Y = 400$ ,  $(L = 100, K)$ 

#### **Варіант 13**

$$
Y = 2L^{0.8} K^{0.2}; \ (L_0 = 100, K_0 = 100); \ \Delta L = -2; \Delta K = -3; Y = 300, \ (L = 100, K).
$$

### **Варіант 14**

 $Y = 3L^{0.6}K^{0.4}$ ;  $(L_0 = 100, K_0 = 100)$ ;  $\Delta L = 22$ ;  $\Delta K = 36$ ;  $Y = 1500$ ,  $(L = 100, K)$ .

## **Варіант 15**

 $Y = 5L^{0.2}K^{0.8}$ ;  $(L_0 = 100, K_0 = 100)$ ;  $\Delta L = 20$ ;  $\Delta K = -30$ ;  $Y = 1500$ ,  $(L = 100, K)$ .

#### **Варіант 16**

$$
Y = 6L^{0.5}K^{0.5}; \ (L_0 = 100, K_0 = 100); \ \Delta L = -25; \Delta K = 35; Y = 1800, \ (L = 100, K).
$$

#### **Варіант 17**

 $Y = 3L^{0.7} K^{0.3}$ ;  $(L_0 = 100, K_0 = 100)$ ;  $\Delta L = 12$ ;  $\Delta K = 35$ ;  $Y = 600$ ,  $(L = 100, K)$ .

#### **Варіант 18**

$$
Y = 6L^{0.4} K^{0.6}; \ (L_0 = 100, K_0 = 100); \ \Delta L = 20; \Delta K = -30; Y = 600, \ (L = 100, K).
$$

#### **Варіант 19**

 $Y = 2L^{0.45}K^{0.55}$ ;  $(L_0 = 100, K_0 = 100)$ ;  $\Delta L = -20$ ;  $\Delta K = 35$ ;  $Y = 300$ ,  $(L = 100, K)$ 

#### **Варіант 20**

$$
Y = 3L^{0.32} K^{0.68}; \ (L_0 = 100, K_0 = 100); \ \Delta L = 8; \Delta K = 12; Y = 300, \ (L = 100, K).
$$

### **Методичні вказівки**

Виробнича функція (ВФ) - це функція, незалежна змінна якої приймає значення обсягів використовуваного ресурсу (фактора виробництва), а залежна змінна - значення обсягів продукції, що випускається.

Виробничі функції охоплюють моделювання залежностей, що існують між такими показниками виробничої діяльності, як обсяг випущеної продукції, собівартість продукції, капітальні витрати, фондовіддача.

Передбачається, що вихідними виробничими факторами є основні виробничі фонди  $(X_1)$  і трудові ресурси  $(X_2)$ .

Прикладом конкретної форми двофакторної функції є виробнича функція Кобба-Дугласа:

 $Y = a_0 \cdot X_1^{a_1} \cdot X_2^{a_2}$ 

де  $a_0$ ,  $a_1$  і  $a_2$  - параметри моделі.

Для оцінки параметрів ВФ Кобба-Дугласа лінійну залежність необхідно лінеаризувати:

 $\ln Y = \ln a_0 + a_1 * \ln X_1 + a_2 * \ln X_2$ 

Робимо заміну ln  $Y = Z$ , ln  $a_0 = a_0$ , ln  $X_1 = Z_1$ , ln  $X_2 = Z_2$ ,  $a_0 = e^{a^2/9}$ ,  $Y = Z$ ,  $\ln a_0 = a_0$ ,  $\ln X_1 = Z_1$ ,  $\ln X_2 = Z_2$ ,  $a_0 = e^{a'}$  $= Z$ ,  $\ln a_0 = a_0'$ 

 $Z = a_0' + a_1 * Z_1 + a_2 * Z_2$ 

Потім після оцінки параметрів для такої перетвореної моделі методом найменших квадратів варто провести верифікацію (перевірку адекватності) даної ВФ реальним економічним процесам. Для цього використовують розрахунок коефіцієнта детермінації. Якщо модель адекватна, то ВФ КД може бути використана для аналізу і прогнозування.

Нехай задана модель наступного виду:

 $Y = 2L^{0.6}K^{0.4}$ ;  $(L_0 = 100, K_0 = 100)$ ;  $\Delta L = -23$ ;  $\Delta K = 36$ ;  $Y = 800$ ,  $(L = 100, K)$ .

На даному прикладі розглянемо оцінку й аналіз найважливіших характеристик виробничої функції.

1. Розрахуємо значення обсягу випуску продукції для початкових умов, при  $L_0 = 100, K_0 = 100$ :

$$
Y = 2 * 100^{0.6} * 100^{0.4} = 200.
$$

2. Розрахуємо середню продуктивність ресурсів:

Середня продуктивність праці показує середню кількість продукції на одиницю витраченої праці, розраховується за формулою:

$$
A_1 = \frac{y}{x_1} = a_0 * x_1^{a_1 - 1} * x_2^{a_2}
$$
  

$$
A_1 = \frac{200}{100} = 2 * 100^{-0.4} * 100^{0.4} = 2
$$

Середня фондовіддача (капіталовіддача), показує обсяг продукції в розрахунку на одиницю використаних виробничих фондів:

$$
A_2 = \frac{y}{x_1} = a_0 * x_1^{a_1} * x_2^{a_2-1}
$$
  

$$
A_1 = \frac{200}{100} = 2 * 100^{0.6} * 100^{-0.6} = 2
$$

Розглянемо геометричний зміст даної характеристики Середня продуктивність ресурсу дорівнює тангенсу кута нахилу хорди, проведеної до осі абсцис (рис. 1), тобто  $A = t g \alpha$ ,  $\alpha = arctgA$ .

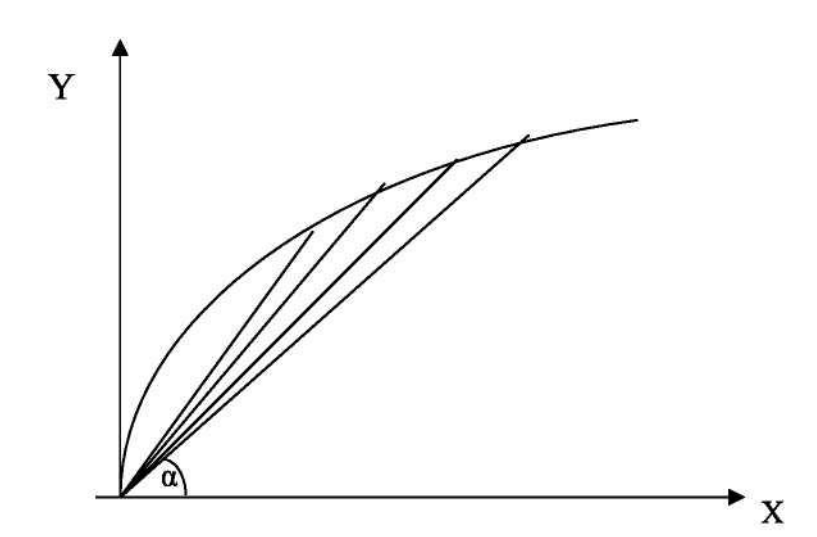

**Рис. 1. Графік середньої продуктивності ресурсу**

3. Розрахуємо граничну продуктивність ресурсів:

Гранична продуктивність праці показує скільки додаткових одиниць продукції приносить додаткова одиниця затраченої праці, розраховується відповідно до формули:

$$
M = \frac{\partial y}{\partial x_1} = a_0 * a_1 * x_1^{a_1 - 1} * x_2^{a_2}
$$
  

$$
M = \frac{\partial y}{\partial x_1} = 2 * 0.6 * 100^{-0.4} * 100^{0.4} = 1.2
$$

Гранична фондовіддача (капіталовіддача) показує, скільки додаткових одиниць продукції приносить додаткова одиниця основних фондів.

$$
M_{2} = \frac{\partial y}{\partial x_{2}} = a_{0} * a_{1} * x_{1}^{a_{1}} * x_{2}^{a_{2} - 1}
$$
  

$$
M_{2} = \frac{\partial y}{\partial x_{2}} = 2 * 0.4 * 100^{0.6} * 100^{-0.6} = 0.8
$$

Розглянемо геометричний зміст даної характеристики

Гранична ефективність (продуктивність) ресурсу дорівнює тангенсу кута нахилу дотичної, проведеної до графіка ВФ, у т. х<sub>0</sub> до осі абсцис (рис. 2),  $\text{to}$   $\text{to}$   $M = t g \varphi$ ,  $\varphi = arctgM$ .

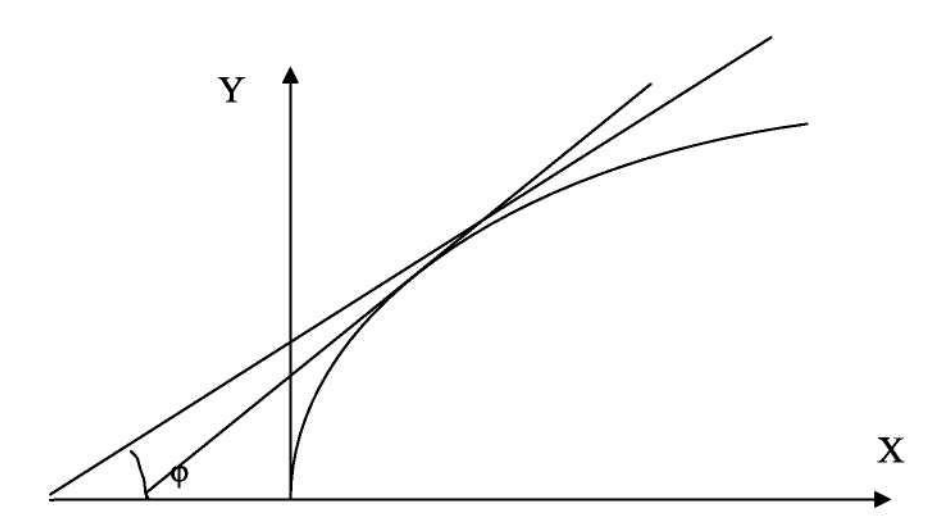

**Рис. 2. Графік граничної ефективності ресурсу**

4. Еластичність випуску продукції за факторами виробництва: Еластичність випуску продукції за витратами праці показує, на скільки відсотків збільшиться випуск продукції при збільшення витрат праці на 1%, і може бути визначена наступним чином:

$$
E_1 = \frac{\partial y}{\partial x_1} * \frac{x_1}{y}; \qquad E_1 = \frac{M_1}{A_1}; \qquad E_1 = a_1.
$$
  

$$
E_1 = \frac{1,2}{2} = 0,6; \qquad a_1 = 0,6.
$$

Еластичність випуску продукції за витратами виробничих фондів показує на скільки відсотків збільшиться випуск продукції при збільшення основних фондів на 1%.

$$
E_2 = \frac{\partial y}{\partial x_2} * \frac{x_2}{y}; \qquad E_2 = \frac{M_2}{A_2}; \qquad E_2 = a_2.
$$
  

$$
E_1 = \frac{0.8}{2} = 0.4; \qquad a_1 = 0.4.
$$

Сумарна еластичність за витратами (праці і капіталу): Сумарна еластичність за витратами показує ефект одночасного пропорційного збільшення обсягу ресурсів праці й основних фондів.

$$
E = E_1 + E_2 = a_1 + a_2 = 0.6 + 0.4 = 1
$$

Еластичність ВФ у т.  $C(x_0, y_0)$  за модулем дорівнює відношенню відстаней по дотичній від т. С з координатами  $(x_0, f(x_0))$  до точки перетину з осями  $Y$  і  $X$  (рис. 3).

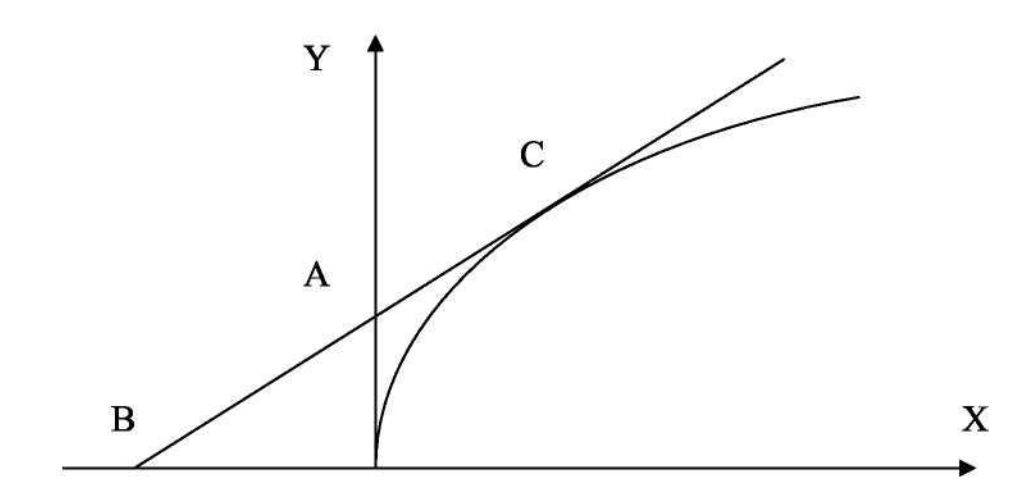

**Рис. 3. Еластичність виробничої функції**

5. Фондоозброєність (капіталоозброєність) праці показує скільки у середньому капіталу припадає на одиницю затрат праці і розраховується за формулою:

$$
FT = \frac{x_2}{x_1};
$$
  
\n
$$
\frac{x_2}{x_1} = a_0^{\frac{1}{a_2}} * y_0^{\frac{1}{a_2}} * x_1^{-1-\frac{a_1}{a_2}}
$$
  
\n
$$
\frac{100}{100} = 2^{-2.5} * 200^{2.5} * 100^{-2.5} = 1
$$

Досліджуємо залежність між продуктивністю праці та її капіталоозброєністю.

Якщо сума показників у ВФ Кобба-Дугласа  $Y = a_0 \cdot X_1^{a_1} \cdot X_2^{a_2}$  дорівнює одиниці  $(a_1+a_2=1)$ , то маємо:

$$
\frac{Y}{x_1} = \frac{a_0 \cdot x_1^{a_1} \cdot x_2^{a_2}}{x_1} = \frac{a_0 \cdot x_2^{a_2}}{x_1^{1-a_1}} = a_0 \cdot \left(\frac{x_2}{x_1}\right)^{a_2}
$$

або якщо перейти до нових позначень  $z = \frac{1}{x}$ ,  $x_{1}$ *Y z* 1 2 *x*  $k = \frac{x}{x}$ одержимо

наступну залежність:  $Z = a_0 * K^{a_2}$ 

Оскільки  $0 \le a_2 \le 1$ , то з формули випливає, що продуктивність праці Z росте повільніше її капіталоозброєності.

6. Фондомісткість продукції показує який обсяг капіталу витрачається на одиницю випуску продукції і розраховується за формулою:

$$
F = \frac{x_2}{Y} = \frac{1}{a_0} \left(\frac{x_2}{x_1}\right)^{a_1}
$$

$$
F = \frac{100}{200} = \frac{1}{2} \left(\frac{100}{100}\right)^{0.6} = \frac{1}{2}
$$

Із наведених співвідношень видно, що вплив зростання фондоозброєності праці на продуктивність праці і фондомісткість пов'язаний з величиною параметра  $a_1$ . Якщо  $a_1 < 0.5$ , то зі зростанням фондоозброєності порівняно швидко зростає продуктивність праці і досить повільно збільшується фондомісткість продукції. При а<sub>1</sub>>0,5 ситуація змінюється: зростання фондоозброєності праці досить різко збільшує фондомісткість, а темпи зростання продуктивності праці зменшуються. Так, при  $a_1=0,6$  збільшенню

фондоозброєності праці на 10% відповідає зростання фондомісткості на 6%, а продуктивності праці - тільки на 4%.

7. Виробнича функція дозволяє розрахувати потребу в одному з ресурсів при заданому обсязі виробництва й величині іншого ресурсу.

1 1  $x_0^* x_2^{u_2}$ 1 ˆ *a*  $a_0 \cdot x_2^a$  $X_i = \frac{Y}{Y}$ l J  $\backslash$  $\overline{\phantom{a}}$ L ſ  $=\left(\frac{1}{a_{1} * x_{2}}\right)^{a_{1}}$ - потреба у витратах праці за відомих значень обсягу

випуску і витрат капіталу.

1  $0 * x_1^{u_1}$ 2 ˆ *a*  $a_0 \cdot x_1^a$  $X_{2} = \frac{Y}{Y}$ l J  $\backslash$  $\overline{\phantom{a}}$ L ſ ∗  $=$   $\frac{1}{\sigma}$   $\int_{a}^{a}$  - потреба у витратах капіталу за відомих значень обсягу

випуску і витратах праці.

Розрахунок даних потреб в одному з ресурсів необхідний для побудови ізоквант виробничої функції.

Iзокванти BФ - це лінії рівня  $q = f(x_1, x_2)$ ,  $(q > 0)$ , що представляють собою множину точок, у яких ВФ приймає значення, що дорівнює q. Ізокванти представляють собою різні набори (співвідношення) використовуваних ресурсів, що забезпечують однаковий обсяг випуску продукції. Графік ізоквант виробничої функції приведений на рис. 4.

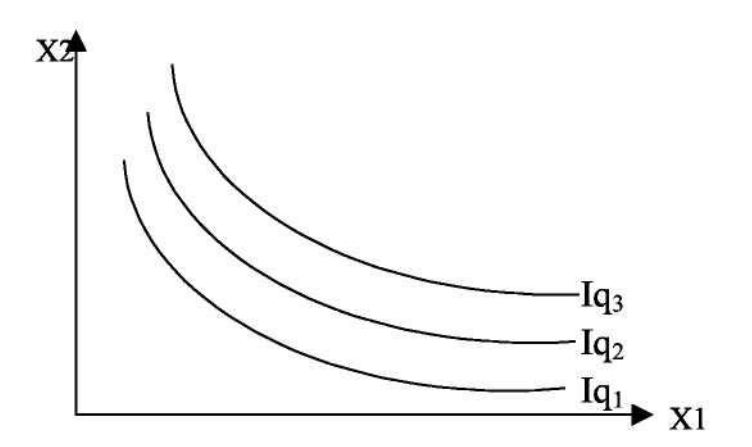

**Рис. 4. Ізокванти виробничої функції**

Побудуємо ізокванту ВФ для обсягу виробництва Y = 800. Змінюючи значення обсягу затрат капіталу, розрахуємо потребу у витратах праці й одержимо наступні комбінації:

$$
X_1 = \left(\frac{800}{2 * x_2^{0,4}}\right)^{\frac{1}{0,6}}
$$

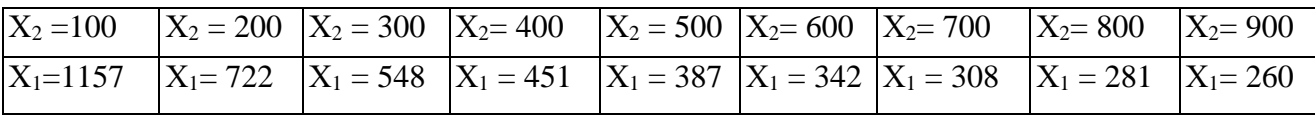

Для заданої ізокванти побудуємо ізокліналь ВФ - це лінія яка з'єднує початок координат і точки на ізоквантах ВФ, для яких рівними будуть граничні норми заміщення ресурсів (рис. 5).

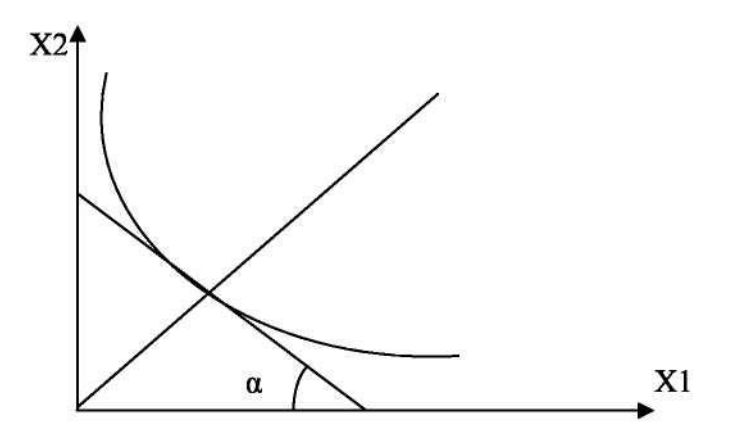

**Рис. 5. Ізокванта ВФ та ізокліналь**

Гранична норма заміни i-го ресурсу j-м ресурсом розраховується наступним чином

$$
R_{ij} = -\frac{\Delta x_j}{\Delta x_i},
$$

$$
R_{ij}^{\prime} = -\frac{\partial x_j}{\partial x_i}.
$$

Гранична норма заміни ресурсів  $R_{ij}$ , показує, на скільки одиниць збільшуються витрати j-го ресурсу (при незмінному фіксованому випуску продукції), якщо витрати i-го ресурсу зменшаться на одну одиницю.

Для двофакторної виробничої функції справедлива рівність:

$$
|R_{12}| = \frac{E_1}{E_2} * \frac{x_2}{x_1}
$$
  

$$
|R_{12}| = \frac{0.6}{0.4} * \frac{700}{300} = 3.5
$$

Гранична норма заміни ресурсу збігається з тангенсом кута нахилу f до осі абсцис дотичної, проведеної до ізокванти ВФ у т.  $(x_0, f(x_0))$ .

$$
R_{12} = tg(180 - \alpha) = tg74^{\circ} = 3.5
$$

За виробничою функцією можна розрахувати еластичність заміщення фактів (ресурсів):

$$
\sigma_{ij} = \frac{\partial \left(\frac{x_j}{x_i}\right)}{\frac{x_j}{x_i}} \cdot \frac{\partial R_{ij}}{R_{ij}}
$$

Еластичність заміщення ресурсів має наступний економічний зміст: вона приблизно показує, на скільки відсотків повинно змінитися відношення ресурсів (при незмінному фіксованому випуску продукції), щоб при цьому гранична норма заміщення Rij змінилася на 1%.

### *Практичне заняття*

### *«Побудова та аналіз моделей декомпозиції часового ряду»*

**Мета** – закріплення теоретичного матеріалу та здобуття практичних навиків побудови моделей декомпозиції часового ряду, оцінки та аналізу основних складових часового ряду для дослідження реальних економічних процесів.

**Завдання** - для приведених в варіанті значень ряду динаміки необхідно побудувати модель декомпозиції часового ряду, виділити трендову, циклічну сезонну та випадкову складові. Побудувати проноз по кварталах на основі трендової, циклічної та сезонної компоненти. Оцінити якість побудованої моделі.

## **Варіанти для самостійного виконання**

## **Варіанти 1-10**

Знайти прогнозне значення доходу банку на 4 квартали 2010 року.

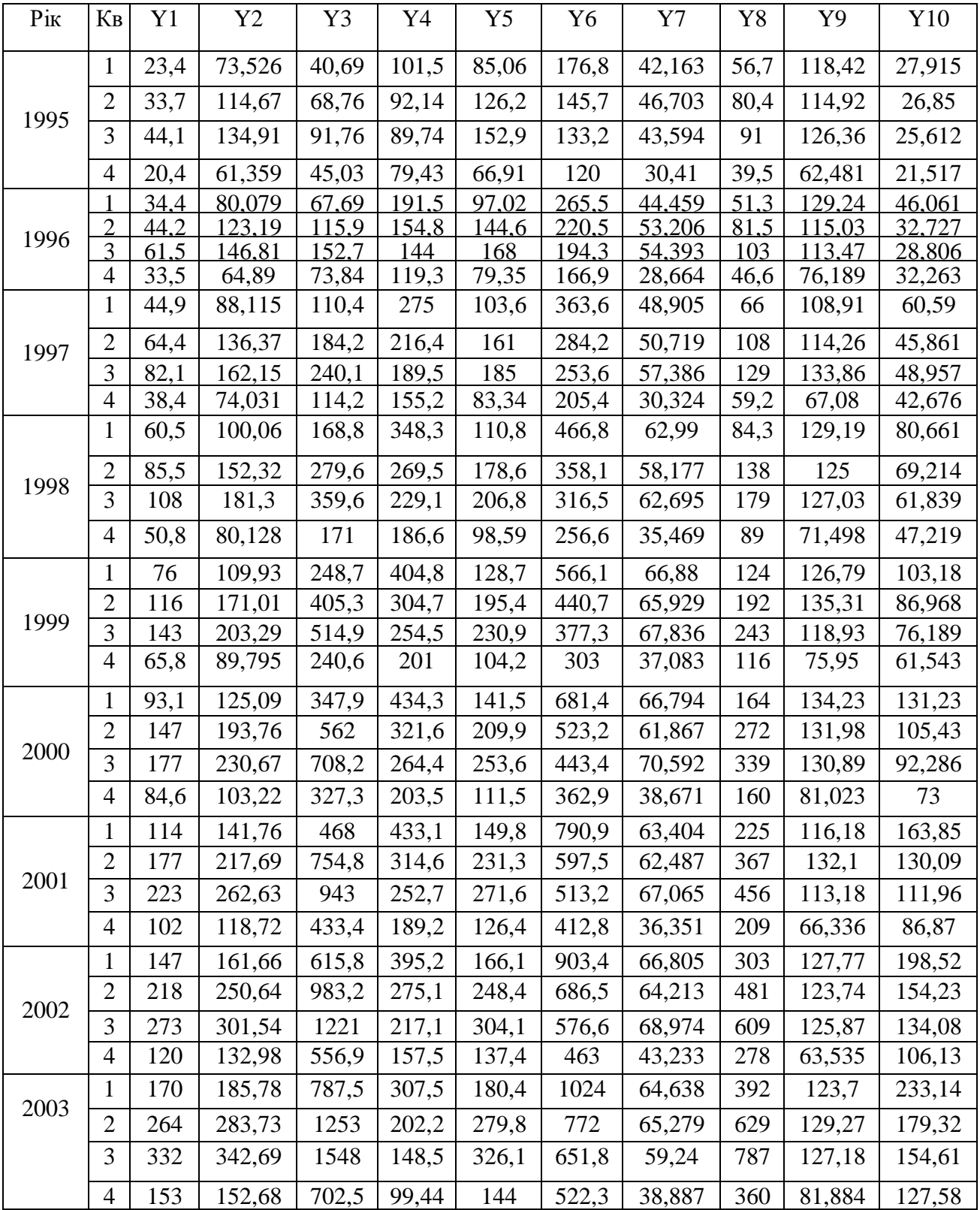

## **Варіанти 11 – 20**

Знайти прогнозне значення доходу банку на 4 квартали 2012 року.

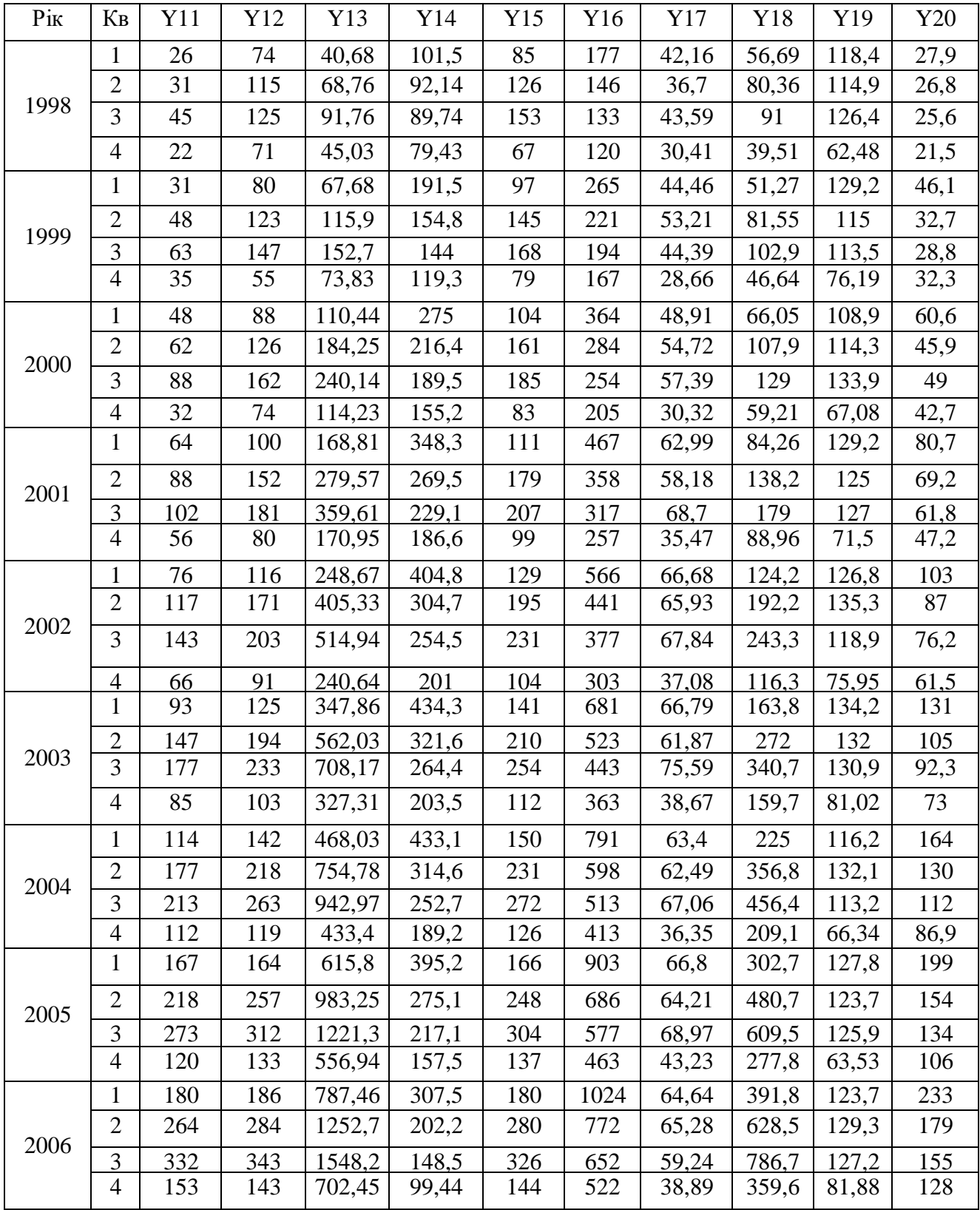

### **Методичні вказівки**

Статистичний опис руху в часі економічних явищ здійснюється за допомогою динамічних (часових) рядів. Рівні таких рядів формуються під сукупним впливом множини довгостроково і короткстроково діючих факторів, у тому числі й у результаті впливу випадкових величин, що обумовлює варіацію даних, які характеризують економічне явище в динаміці.

У статистичній літературі при вивченні рядів динаміки, а саме моделей декомпозиції, виділяють наступні складові: еволюторну тенденцію (тренд), циклічну складову, сезонну складову, випадкову складову.

Тип зв'язку між компонентами часового ряду можна визначити за нормальним розподілом відхилень емпіричних значень рівнів часового ряду від теоретичних, отриманих за рівнянням тренда.

Модель декомпозиції може бути представлена у адитивній формі (1), або - мультиплікативній (2).

1)  $y_t = f(t) + g(t) + h(t) + \varepsilon_t,$   $Y = T + C + S + R$ 

2) 
$$
y_t = f(t) \cdot g(t) \cdot h(t) \cdot \varepsilon_t
$$
,  $Y = T * C * S * R$ 

де y<sup>t</sup> - рівні часового ряду,

- f(t) еволюторна тенденція (тренд),
- g(t) циклічна складова,
- h(t) сезонна складова,
- ${\cal E}_t$ , випадкова складова.

Розглянемо ці компоненти:

- 1. Тренд. Тренд це компонента, що представляє основне зростання (або спад) для часового ряду. Трендова компонента може утворюватися, наприклад, за рахунок постійної зміни популяції, інфляції, технологічних змін або росту продуктивності. Компонента тренда позначається буквою (Т).
- 2. Циклічність. Циклічний компонент це послідовність хвилеподібні флуктуації або цикли тривалістю більш одного року. Зміна економічних умов звичайно відбувається циклічно. Циклічний компонент позначається буквою (С).

На практиці складно ідентифікувати цикл, і він часто здається частиною тренда. У цьому випадку розглянутий основний ріст (або спад) компонентів називають трендово-циклічним і позначають буквою (Т). Та ж буква, що і для позначення тренда, використовується тут тому, що циклічний компонент часто неможливо відокремити від тренда.

- 3. Сезонність. Сезонні зміни звичайно присутні в квартальних, місячних або тижневих даних. Під сезонними варіаціями розуміються зміни з більш або менш стабільною структурою, що мають річну циклічність і повторюються щорічно. Сезонні зміни є наслідками впливу погоди або повторення календарно-залежних подій. Сезонний компонент позначаються буквою (S).
- 4. Нерегулярність. Нерегулярна (випадкова) складова включає непередбачені або випадкові флуктуації. Флуктуації є результатом множини різноманітних подій, що самі по собі не суттєві, але спільно можуть дати значний ефект. Нерегулярна компонента позначається буквою (I) або (R).

Розглянемо побудову моделі декомпозиції часового ряду на прикладі динаміки обсягу продажів товару за ряд років в поквартальному розрізі. Графік зміни обсягу продажів товару представлено на рис.6.

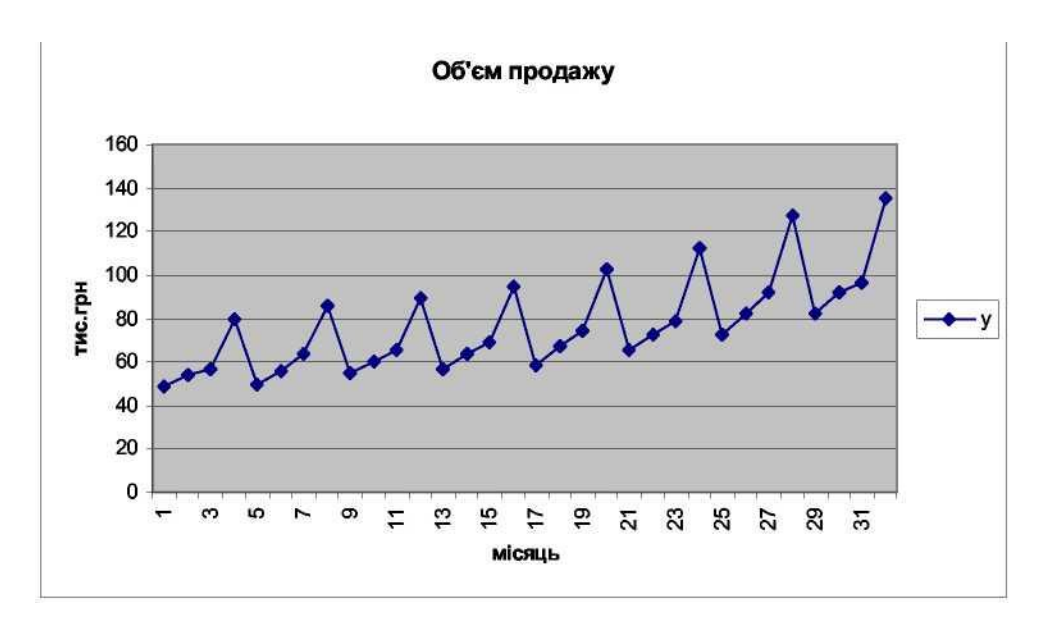

**Рис.6. Динаміка обсягу продажів товару**

Основна задача, що виникає при аналізі часових рядів – визначення

наявності тренда. Існують різні методи, що дозволяють визначити наявність тренду: критерій Фішера для визначення тренда в дисперсії; критерій Стьюдента для визначення наявності тренда у середньому.

Метод Фішера використовується для тестування тренда у дисперсії рівнів ряду. У відповідності до даного методу вихідний ряд у<sub>1</sub>, у<sub>2</sub>, ..., у<sub>n</sub> розбивається на 2 сукупності:

 $y_1, y_2, ..., y_k$ 

 $y_{k+1}$ ,  $y_{k+2}$ , ..., $y_n$ 

Для кожної із сукупностей визначається середнє і дисперсія. Розрахункове значення Фішера визначається за формулою:

$$
F_{\text{meop}} = \frac{\delta_2^2}{\delta_1^2}
$$
, \n
$$
F_{\text{meop}} = \frac{\delta_2^2}{\delta_2^2}
$$
, \n
$$
F_{\text{meop}} = \frac{\delta_1^2}{\delta_2^2}
$$
, \n
$$
F_{\text{meop}} = \frac{\delta_1^2}{\delta_2^2}
$$
, \n
$$
F_{\text{meop}} = \frac{\delta_1^2}{\delta_2^2}
$$
, \n
$$
F_{\text{meop}} = \frac{\delta_1^2}{\delta_2^2}
$$
, \n
$$
F_{\text{meop}} = \frac{\delta_1^2}{\delta_2^2}
$$
, \n
$$
F_{\text{meop}} = \frac{\delta_1^2}{\delta_2^2}
$$
, \n
$$
F_{\text{meop}} = \frac{\delta_1^2}{\delta_2^2}
$$
, \n
$$
F_{\text{meop}} = \frac{\delta_1^2}{\delta_2^2}
$$
, \n
$$
F_{\text{meop}} = \frac{\delta_1^2}{\delta_2^2}
$$
, \n
$$
F_{\text{meop}} = \frac{\delta_1^2}{\delta_2^2}
$$
, \n
$$
F_{\text{meop}} = \frac{\delta_1^2}{\delta_2^2}
$$
, \n
$$
F_{\text{meop}} = \frac{\delta_1^2}{\delta_2^2}
$$
, \n
$$
F_{\text{meop}} = \frac{\delta_1^2}{\delta_2^2}
$$
, \n
$$
F_{\text{meop}} = \frac{\delta_1^2}{\delta_2^2}
$$
, \n
$$
F_{\text{meop}} = \frac{\delta_1^2}{\delta_2^2}
$$
, \n
$$
F_{\text{meop}} = \frac{\delta_1^2}{\delta_2^2}
$$
, \n
$$
F_{\text{meop}} = \frac{\delta_1^2}{\delta_2^2}
$$
, \n
$$
F_{\text{meop}} = \frac{\delta_1^2}{\delta_2^2}
$$
, \n
$$
F_{\text{meop}} = \frac{\delta_1^2}{\delta_2^2}
$$
, \n
$$
F_{\text{meop}} = \frac{\delta_1^2}{\delta_2^2
$$

Дане значення порівнюється з табличним для рівня значущості  $\alpha=0.05$  і кількістю ступенів свободи k<sub>i</sub>=n<sub>i</sub>-2; n<sub>i</sub> - кількість спостережень у групі.

Якщо  $F_{\text{reop}}$  F<sub>ταδπ</sub> $(\alpha, k_1, k_2)$ , то робимо висновок про наявність тренду у дисперсії.

 $k_1$  - число ступенів свободи для  $\sigma_{\max}^2$ ;  $k_2$  - число ступенів свободи для  $\sigma_{\min}^2$ . У протилежному випадку тренд у дисперсії відсутній.

Значення критерію дорівнює:

$$
F_{\text{meop}} = \frac{488,79}{203,684} = 2,39
$$

 $F_{m a \delta a} (0, 05, 14, 14) = 2,48$ , отже  $F_{\text{reop}} < F_{\text{ra} \delta a}$ , тренд у дисперсії відсутній. Якщо немає тренда у дисперсії рівнів ряду, то ряд тестується на наявність тренда у середньому за допомогою критерію Стьюдента, розрахункове значення якого визначається за формулою:

$$
t_{\text{meop}} = \frac{\bar{y}_1 - \bar{y}_2}{\sqrt{(n_1 - 1)\sigma_1^2 + (n_2 - 1)\sigma_2^2}} \cdot \sqrt{\frac{n_1 n_2 (n_1 + n_2 - 2)}{n_1 + n_2}},
$$

 $\bar{y}_1$  *i*  $\bar{y}_2$  - середні рівні часового ряду згідно порядку розбивки;

 $n_1$  i  $n_2$  - число рівнів часового ряду, відповідно у першій і другій групі; 2 1  $\sigma_2^2$  і  $\sigma_1^2$ - дисперсія рівнів ряду.

Розрахункове значення  $(t_{\text{reop}})$  критерію порівнюється з його критичним (табличним) значенням  $(t_{ra6\pi})$  при рівні значущості  $\alpha$  і числі ступенів свободи k= n - 2.

Якщо  $t_{\text{reob}} > t_{\text{rad}}$ , тренд у середньому існує.

$$
t_{\text{meop}} = \frac{|65,3763 - 88,125|}{\sqrt{15 * 203,684 + 15 * 488,79}} \cdot \sqrt{\frac{16 * 16(16 + 16 - 2)}{16 + 16}} = 3,45
$$

 $t_{\text{ra6n}}(0.95;30)=2,042$ , отже  $t_{\text{recon}} > t_{\text{ra6n}}$ , тренд у середньому існує. Представимо часовий ряд у мультиплікативній формі:

 $Y = T*C*S*B,$ 

Розглянемо алгоритм оцінки та аналізу складових часового ряду.

- 1. Оскільки дані про обсяг продажів товару представлені за ряд років по кожному кварталу, то для первісного аналізу необхідно усунути вплив сезонних факторів, провівши згладжування часового ряду методом ковзної середньої з лагом m=4.
- 2. Для отриманих згладжених значень проводимо повторне згладжування методом ковзної середньої з лагом m=2. За допомогою даної процедури відбувається часткове усунення міжрічних розходжень. Позначимо розраховані значення як (СМА) або  $Y_{\Phi}$  - центровані ковзні середні. На основі даної характеристики виділяється трендова компонента. Результати розрахунку для даних етапів представлені в табл.3.
- 3. Центровані ковзні середні містять у собі еволюторну тенденцію (або тренд), графік яких приведено на рис.8. Виділити тренд і розрахувати параметри лінійної залежності можна за допомогою методу найменших квадратів:

 $T = a + bx$ ,

де a, b - параметри лінійної залежності, x- порядковий номер відповідного кварталу,  $(x=1^*, 2...n)$ .

Для спрощення розрахунків послідовно вводяться порядкові номери, починаючи з 1, для третього кварталу 1995 р.

## Таблиця 3

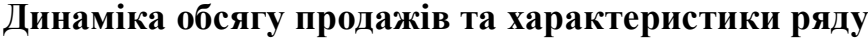

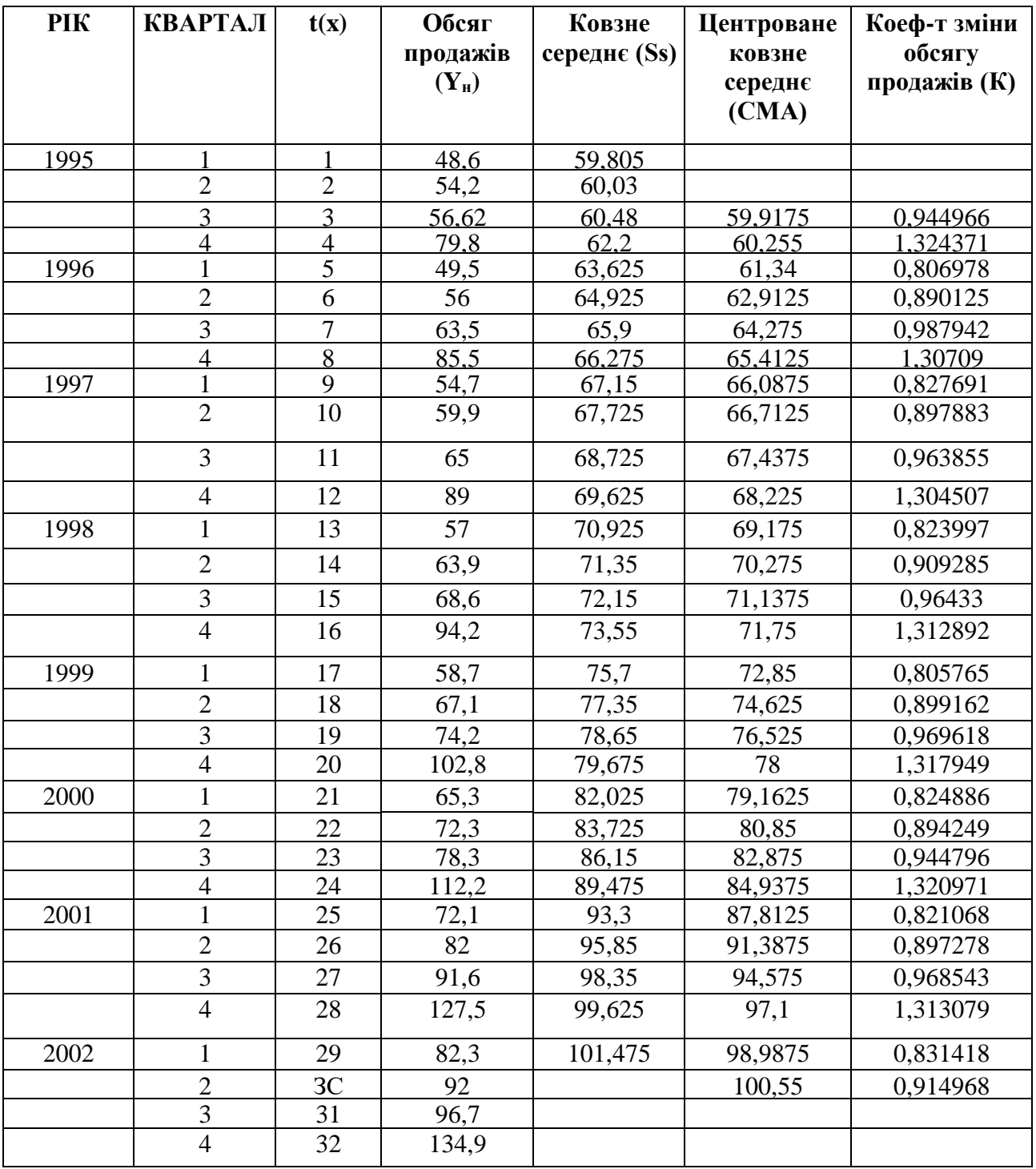

Оскільки центровані ковзні середні обсягів продажу товару містять у собі тренд, то будемо вважати ці значення як фактичні дані  $(Y_{\phi})$ . Розрахуємо параметри:

,

$$
b \frac{\sum_{i=1}^{n} X \cdot Y_{\phi} - 28 \cdot \overline{X} \cdot \overline{Y}}{\sum_{i=1}^{28} X^{2} - 28 \cdot \overline{X}^{2}}
$$

$$
a = \overline{Y}_{\phi} - b \cdot \overline{X}
$$

У результаті розрахунків було отримано  $a = 55,01$ ;  $b = 1,44$ .

Отже, лінійна тенденція (тренд) можуть бути представлені як

$$
T = 55,01 + 1,44* t
$$

Графік тренду приведено на рис. 7. Значення обсягу продажів, отриманих на основі тренда, позначимо як Trend  $(Y_T)$ . Значення трендової компоненти приведено в табл. 5.

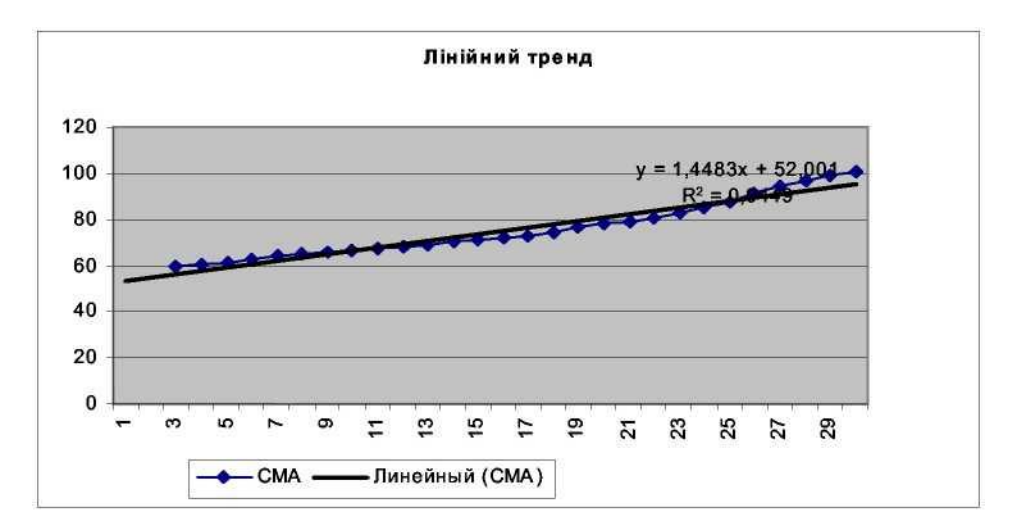

**Рис.7. Лінійний тренд**

4. Визначимо значення циклічної компоненти, що розраховується за формулою:

$$
C = \frac{CMA}{T} = \frac{Y_{\phi}}{Y_T}
$$

Графічне представлення значень циклічної складової приведено на рис.8, що відображає тенденцію зниження (підвищення) обсягу продажів за часовий період, пов'язаних із впливом економічних циклів (спад або ріст економічних показників). Розрахункові значення циклічної компоненти наведено в табл. 5.

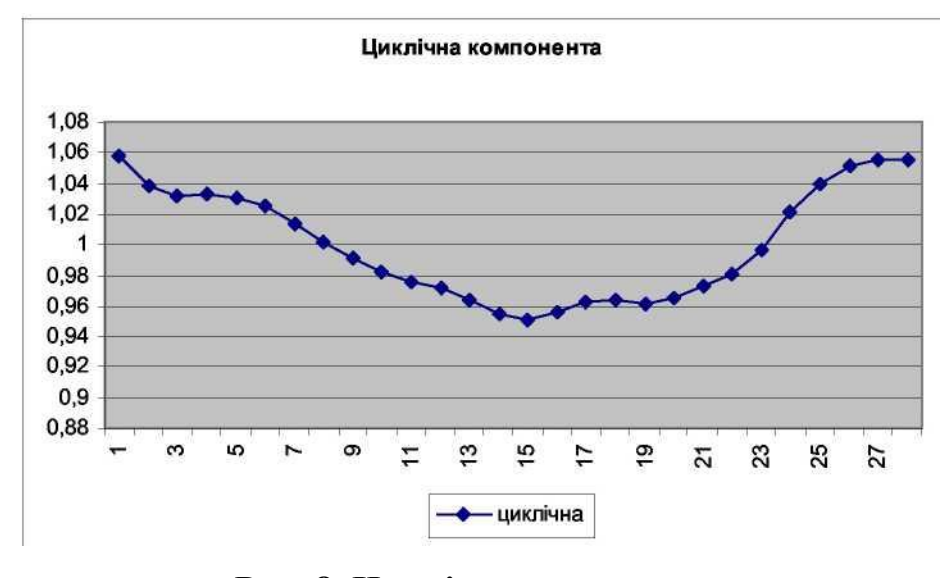

**Рис. 8. Циклічна компонента**

5. Необхідно визначити сукупний вплив сезонної і випадкової складових на динаміку обсягу продажів товару.

Позначимо цей вплив через змінну, котру назвемо коефіцієнтом зміни обсягу продажів (К).

$$
K = S * R = \frac{T * C * S * R}{T * C} = \frac{Y_n}{CMA}
$$

де Y<sup>н</sup> - значення обсягу продажів, представлених в умові задачі.

Значення даного коефіцієнту наведені в табл. 3.

- 6. Після цього проводиться розрахунок сезонних складових за наступною схемою (табл. 4.).
- 1) групуються по роках і кварталах коефіцієнти зміни обсягу продажів;
- 2) у стовпцях, де представлені коефіцієнти зміни обсягу продажів, знаходяться максимальне і мінімальне значення, що умовно викреслюються;
- 3) розраховується сума по кожному стовпцю, без максимальних і мінімальних значень коефіцієнтів зміни обсягу;
- 4) розраховується модифіковане середнє (МС):

$$
MC = \frac{\sum_{n}
$$

де n - кількість елементів у кожному стовпці, за винятком мінімального і

максимального елементів;

- 5) розраховується скоректоване модифіковане середнє (СМС) наступним чином:
	- розраховується сума модифікованих середніх, яка дорівнює 3,997834;
	- визначається скоректоване модифіковане середнє

$$
S_1 = 0,820924 * \frac{4}{3,997834} = 0,821368
$$
  
\n
$$
S_2 = 0,899571 * \frac{4}{3,997834} = 0,900059
$$
  
\n
$$
S_{31} = 0,962262 * \frac{4}{3,997834} = 0,962784
$$
  
\n
$$
S_{41} = 1,315076 * \frac{4}{3,997834} = 1,315789
$$

розраховується сезонний індекс

Сезонний індекс = Модифіковане середнє \* 100%.

Значення сезонних індексів наведені у табл. 4.

Таблиця 4

### **Оцінка сезонної компоненти**

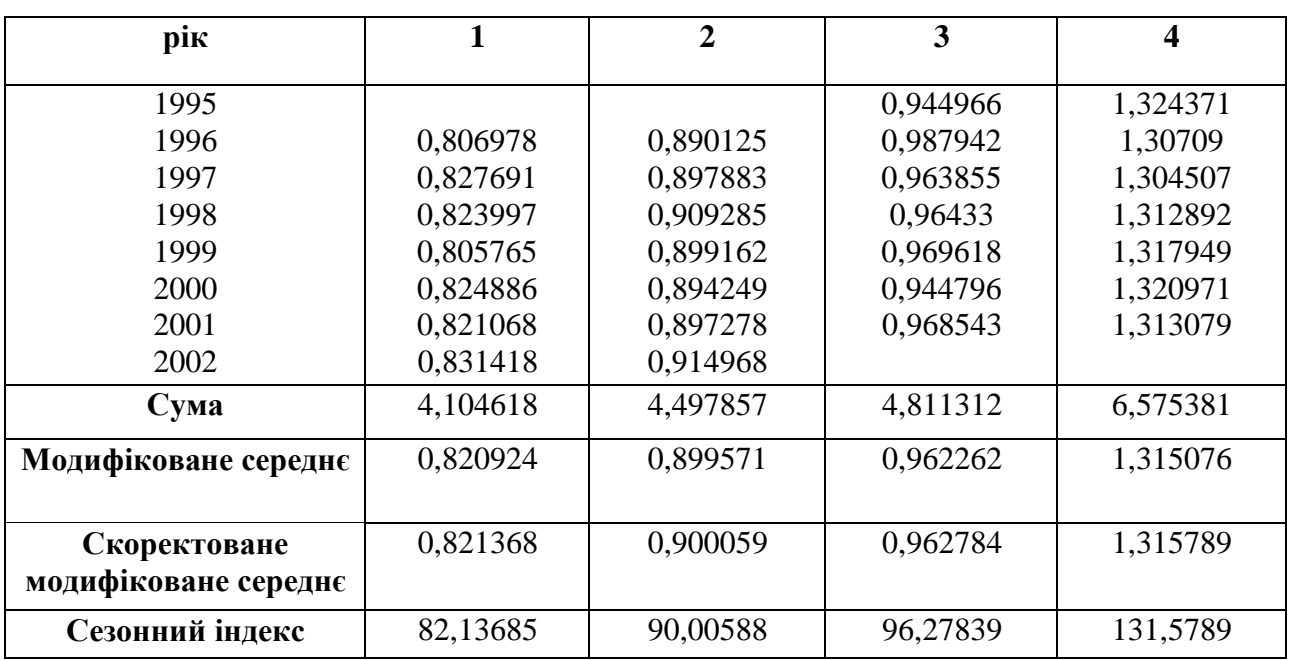

Графік сезонної компоненти наведено на рис. 9.

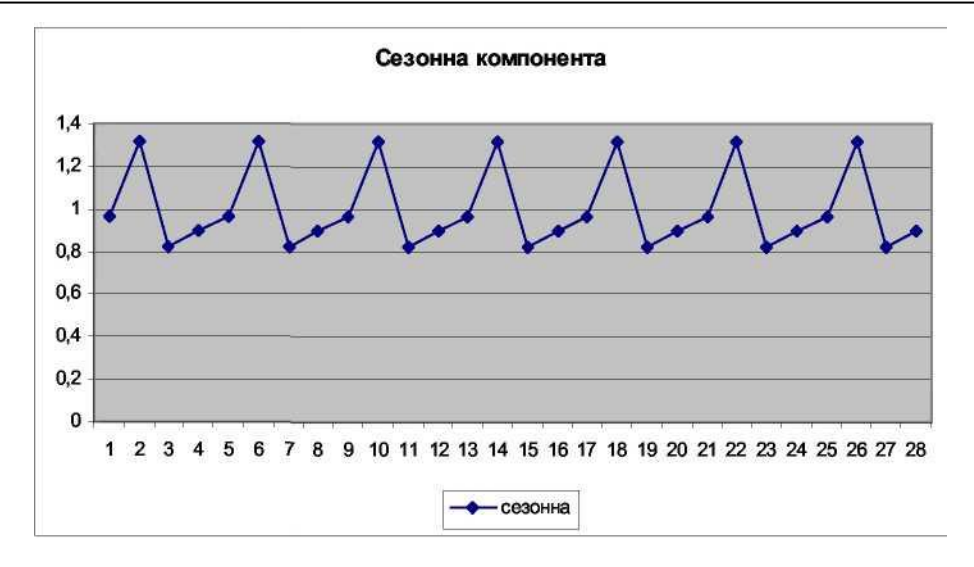

**Рис. 9. Сезонна компонента**

7. Проведемо розрахунок значень випадкової складової (R), наступним чином:

$$
R = \frac{S * R}{S} = \frac{K}{S}
$$

де К - коефіцієнт зміни обсягу продажів;

S - сезонна складова.

При розрахунку значень випадкової складової (R) варто використовувати порядок кварталів 1,2,3,4 (як у вихідних даних) і відповідні їм  $S_1, S_2, S_3, S_4$ . Значення випадкової компоненти наведено у табл. 5.

Графік випадкової компоненти наведено на рис. 10.

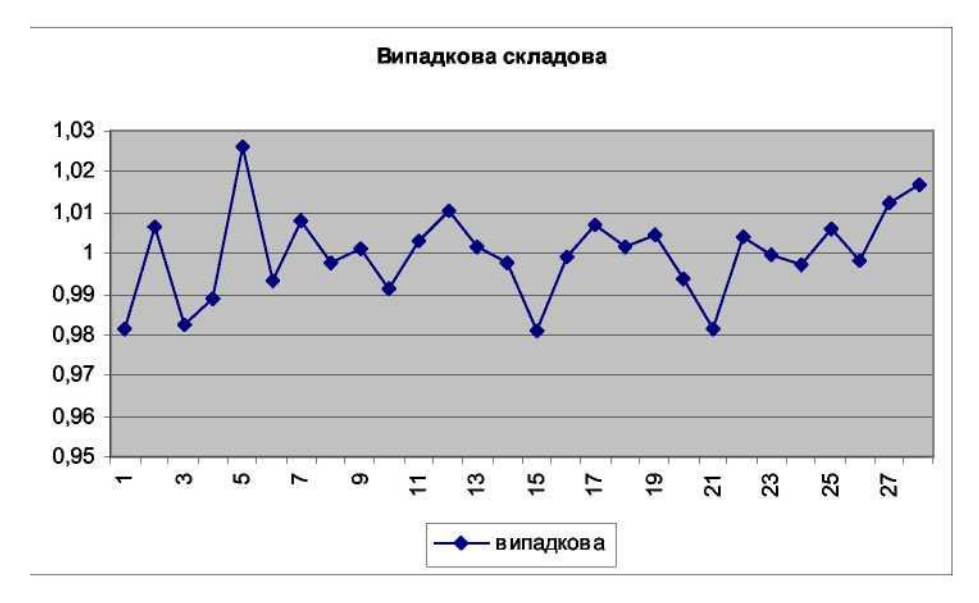

**Рис. 10. Випадкова складова**

Таблиця 5

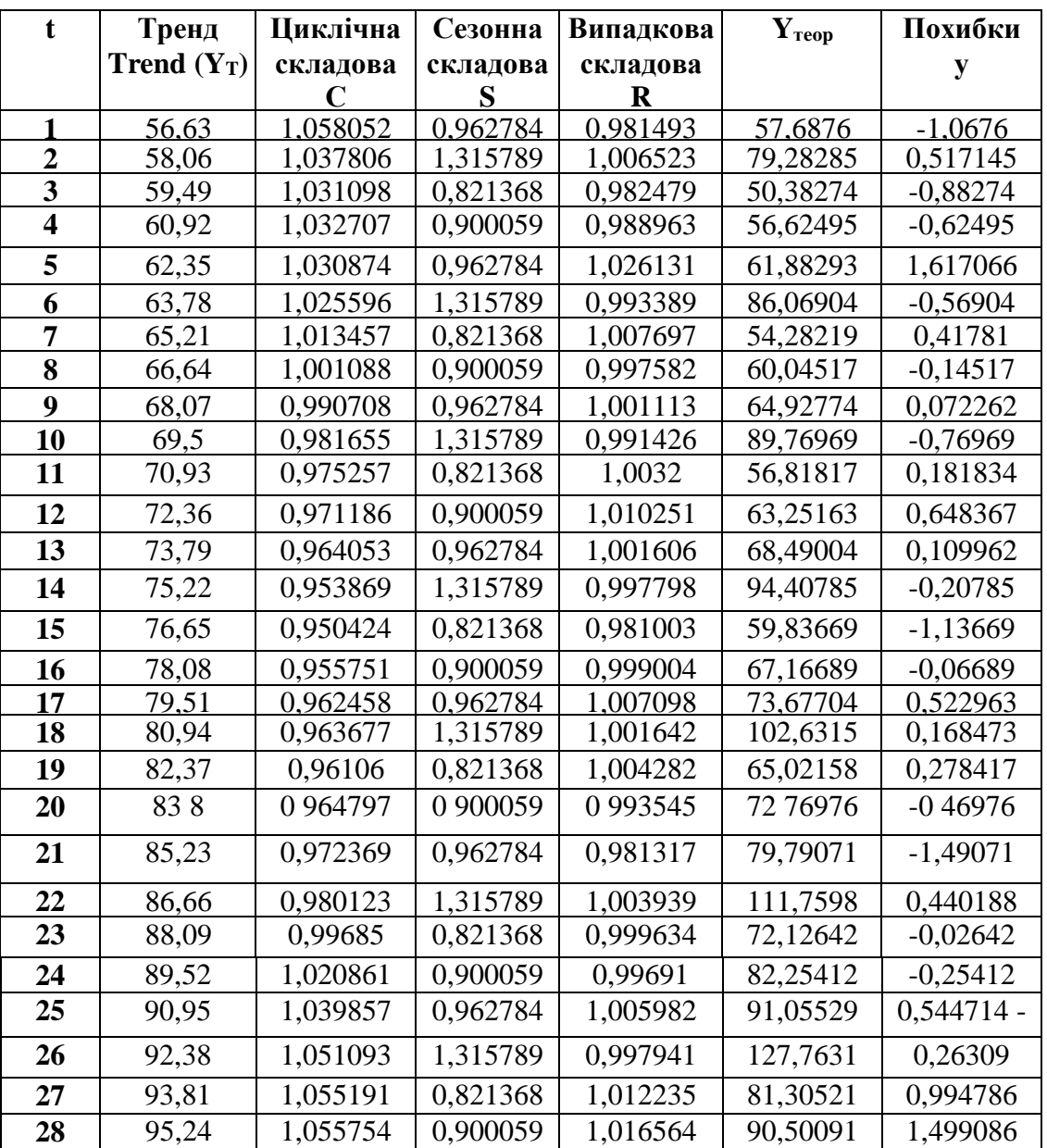

## **Складові часового ряду**

- 8. Розглянемо прогнозування складових на основі досліджень даного часового ряду.
	- На підставі проведених розрахунків тренд для даного часового ряду можна представити в такому вигляді:

Т= 55,010 +1,44\*Х, где Х - порядковий номер кварталу.

Розрахуємо можливі значення обсягу продажів у 2000р. по кварталах на основі тренда:

1 квартал 2000 (41)  $Y_T = 55,010 + 1,44*41 = 113,83$ 

- 2 квартал 2000 (42)  $Y_T = 55,010 + 1,44*42 = 115,26$
- 3 квартал 2000 (43)  $Y_T = 55,010 + 1,44*43 = 116,69$
- 4 квартал 2000 (44)  $Y_r = 55,010 + 1,44*44 = 118,12$ 
	- Визначимо можливі значення обсягу продажів з урахуванням впливу сезонної компоненти:
- 1 квартал 2000 Y<sub>TS</sub> = Y<sub>T</sub>  ${}^*S_1$  = 113,83 ${}^*0,821$  = 93,49638
- 2 квартал 2000 Y<sub>TS</sub> = Y<sub>T</sub>\*S<sub>2</sub> = 115,26\*0,900 = 103,7408
- 3 квартал 2000 Y<sub>TS</sub> = Y<sub>T</sub>\*S<sub>3</sub> = 116,69\*0,9627 = 112,3473
- 4 квартал 2000 Y<sub>TS</sub> = Y<sub>T</sub>\*S<sub>4</sub> = 118,12 \* 1,3158 = 155,421
	- Визначимо можливі значення обсягів продажу, припускаючи, що крім врахованих у моделі факторів діє і циклічна складова.

Припускаючи періодичність дії циклічної складової на основі візуального аналізу графіку розподілу даної складової (t=27 кварталів), визначимо значення циклічної складової:

$$
C_{41} = C_{41\cdot 27} = C_{14} = 0,953869
$$
  
\n $C_{42} = C_{42\cdot 27} = C_{15} = 0,950424$   
\n $C_{43} = C_{43\cdot 27} = C_{16} = 0,955751$   
\n $C_{44} = C_{44\cdot 27} = C_{17} = 0,962458$ 

Таким чином,

1 квартал 2000 
$$
Y_{TSC} = Y_{TS} \cdot C_{14} = 93,49638 \cdot 0,953869 = 89,18326
$$
  
2 квартал 2000  $Y_{TSC} = Y_{TS} \cdot C_{15} = 103,7408 \cdot 0,950424 = 98,59773$   
3 квартал 2000  $Y_{TSC} = Y_{TS} \cdot C_{16} = 112,3473 \cdot 0,955751 = 107,3759$   
4 квартал 2000  $Y_{TSC} = Y_{TS} \cdot C_{17} = 155,421 \cdot 0,962458 = 149,5861$ 

Прогнозні значення складових часового ряду та прогнозне значення обсягу продажів наведено у табл. 6.

## Таблиця 6

|    | Прогноз<br>тренда | Прогноз сезонної<br>компоненти<br>S | Прогноз<br>циклічної<br>компоненти<br>C | $Y_{\text{reop}}(T^*S^*C)$ |
|----|-------------------|-------------------------------------|-----------------------------------------|----------------------------|
| 41 | 113,83            | 0,821368                            | 0,953869                                | 89,18326                   |
| 42 | 115,26            | 0,900059                            | 0,950424                                | 98,59773                   |
| 43 | 116,69            | 0,962784                            | 0,955751                                | 107,3759                   |
| 44 | 118,12            | 1,315789                            | 0,962458                                | 149,5861                   |

**Прогнозування складових ряду динаміки**

9. Важливим етапом прогнозування соціально-економічних явищ є оцінка точності і надійності прогнозів.

Емпіричною мірою точності прогнозу, служить величина його помилки, що визначається як різниця між прогнозними і фактичними значеннями досліджуваного показника. Даний підхід можливий тільки в двох випадках:

а) період попередження відомий, уже закінчився і дослідник має необхідні фактичні значенням прогнозованого показника;

б) будується ретроспективний прогноз, тобто розраховуються прогнозні значення показника для періоду часу за який уже відомі фактичні значення. Це робиться з метою перевірки розробленої методики прогнозування.

Для оцінки точності прогнозу й адекватності моделі використовується ряд статистичних критеріїв. Теоретичне значення обсягу продажів та похибки моделі наведені в табл.5. На основі даної інформації оцінимо адекватність моделі та якість прогнозу (табл.7).

## Таблиця 7

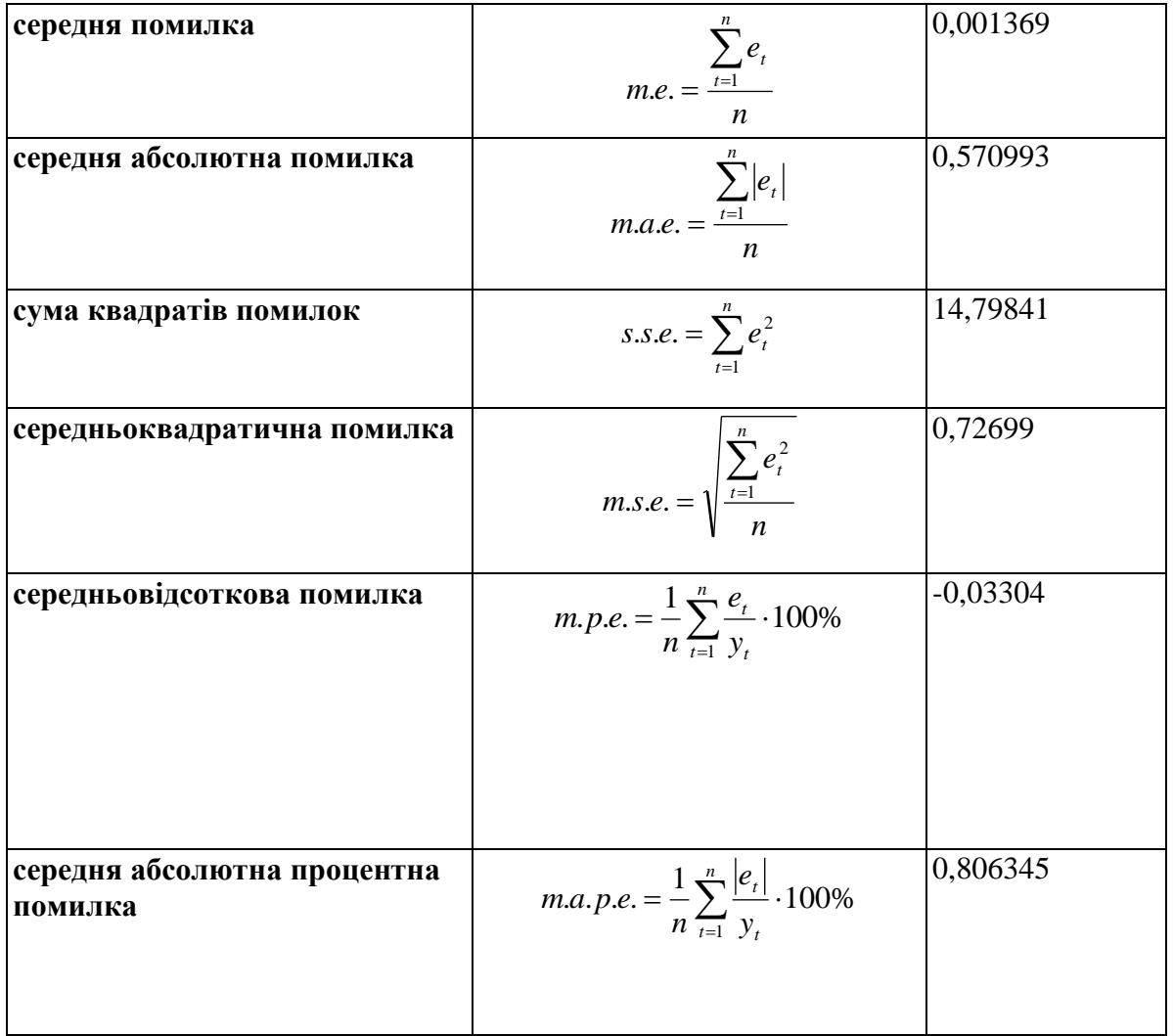

**Оцінка якості прогнозу**

Якщо значення середньої абсолютної процентної помилки знаходиться в інтервалі:

0<m.a.p.e.<10%, модель забезпечує високу точність прогнозу.

10%<m.a.p.e.<20%, модель забезпечує задовільну точність прогнозу.

m.a.p.e.>20%, модель не адекватна.

Отже, на основі оцінки та аналізу моделі декомпозиції часового ряду, можемо зробити висновок, що побудована модель адекватна та забезпечує високу точність прогнозу.

#### **РЕКОМЕНДОВАНА ЛІТЕРАТУРА**

- 1. Бабешко Л. О. Основы эконометрического моделирования: учебное пособие. Изд. 2-е, испр. М.: КомКнига, 2006. - 432 с.
- 2. Доугерти К. Введение в эконометрику: Пер. с англ. М.: ИНФРА -М, 1997.-XIV-371 c.
- 3. Лук'яненко І. Г. Економетрика: Підручник / І. Г., Лук'яненко, Л. І. Краснікова - К.: Тов. "Знання", КОО, 1998. - 484 с.
- 4. Клебанова Т. С. Эконометрия на персональном компьютере / Т. С. Клебанова, Н. А. Дубровина, А. В. Милов, О. Ю. Полякова, Е. В. Раевнева. - Х.: Изд. ХГЭУ, 2002. - 208 с.
- 5. Клебанова Т. С. Эконометрия: Учебно методическое пособие для самостоятельного изучения дисциплины / Т. С. Клебанова, Н. А. Дубровина, Е. В. Раевнева. - Харьков: ИД "ИНЖЕК", 2003. - 132 с.
- 6. Корольов О. А. Практикум з економетрії: завдання з практичними рекомендаціями, алгоритмами та прикладом їх наскрізного використання. Ч. 1. Регресійний аналіз: Навчальний посібник / Корольов О. А, Рязанцева В. В. - К. : Вид - во Європ. Ун - ту, 2002. - 250 с
- 7. Магнус Я. Р. / Эконометрика. Начальный курс: учеб. 5-е изд. / Магнус Я. Р., Катышев П. К., Пересецкий А. А. - М.: Дело, 2001. - 400 с.
- 8. Наконечний С. І. Економетрія: Підручник / С. І. Наконечний, Т. О. Терещенко, Т. П. Романюк. - Вид. 3-тє, доп. та перероб. - К.:КНЕУ, 2005. - 520 с.
- 9. Тихомиров Н.П. Эконометрика: Учебник / Тихомиров Н.П., Дорохина Е. Ю. - М.: Издательство «Экзамен», 2003. - 512 с.
- 10.Эконометрика: учеб. / Под ред. И.И. Елисеевой. М.: Проспект, 2009. 288 с.

#### **Вимоги до виконання практичних робіт**

Практичні роботи наведені стосовно основних тем дисципліни і ґрунтуються на теоретичному матеріалі відповідної теми, а також попередніх тем. Кожна робота містить мету, завдання для виконання, і індивідуальні варіанти для самостійного розв'язку.

Для захисту практичної роботи студенту необхідно оформити індивідуальний звіт, який повинен містити: постановку задачі, основні результати побудови моделі, аналіз розрахунків і висновки. На титульній сторінці вказується номер роботи, її назва, П. І. Б. студента, що виконав роботу, і П. І. Б. викладача, що прийняв роботу.

Оцінка за виконання роботи ставиться за результатами виконання і захисту практичної роботи. Особлива увага приділяється вивченню теоретичного матеріалу, правильності висновків і повноті економічної інтерпретації отриманих результатів.

# **ЗМІСТ**

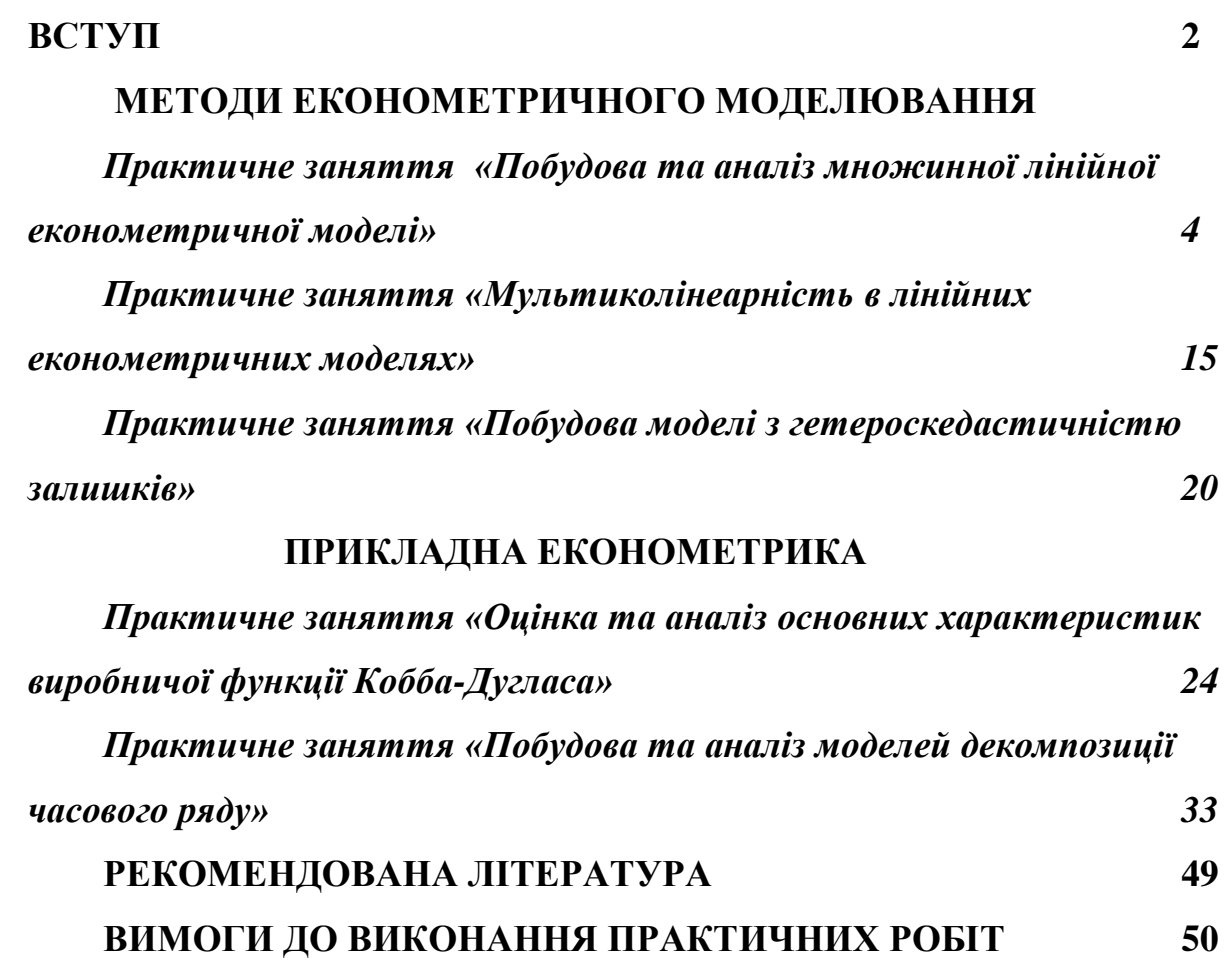